# Package 'SEMgraph'

# July 8, 2021

<span id="page-0-0"></span>Title Network Analysis and Causal Inference Through Structural Equation Modeling

Version 1.0.3

Date 2021-07-07

Description Estimate networks and causal relationships in complex systems through Structural Equation Modeling. This package also includes functions to import, weight, manipulate, and fit biological network models within the Structural Equation Modeling framework; Palluzzi and Grassi  $(2021)$  [<arXiv:2103.08332>](https://arxiv.org/abs/2103.08332).

URL <https://github.com/fernandoPalluzzi/SEMgraph>

**Depends** igraph  $(>= 1.2.1)$ , lavaan  $(>= 0.5-23)$ , R  $(>= 4.0)$ 

**Imports** boot ( $> = 1.3-25$ ), cate ( $> = 1.0.4$ ), corpcor ( $> = 1.6.9$ ), dagitty  $(>= 0.3-0)$ , diffust  $(>= 0.1.4)$ , flip  $(>= 2.5.0)$ , gdata  $(>= 0.3-0)$ 2.18.0), ggm (>= 2.3), GGMncv (>= 2.0.0), glmnet (>= 2.0-18), graph ( $>= 1.56.0$ ), Matrix ( $>= 1.3-0$ ), pbapply ( $>= 1.4-3$ ), protoclust ( $> = 1.6.3$ ), ReppEigen ( $> = 0.3.3.4.0$ ), Rgraphviz ( $> =$ 2.22.0)

Suggests huge, pcalg, graphite, org.Hs.eg.db

License GPL-3

LazyData true

Encoding UTF-8

NeedsCompilation no

RoxygenNote 7.1.1

Maintainer Fernando Palluzzi <fernando.palluzzi@gmail.com>

Author Mario Grassi [aut], Fernando Palluzzi [aut, cre], Daniele Pepe [ctb]

Repository CRAN

Date/Publication 2021-07-08 06:30:02 UTC

# <span id="page-1-0"></span>R topics documented:

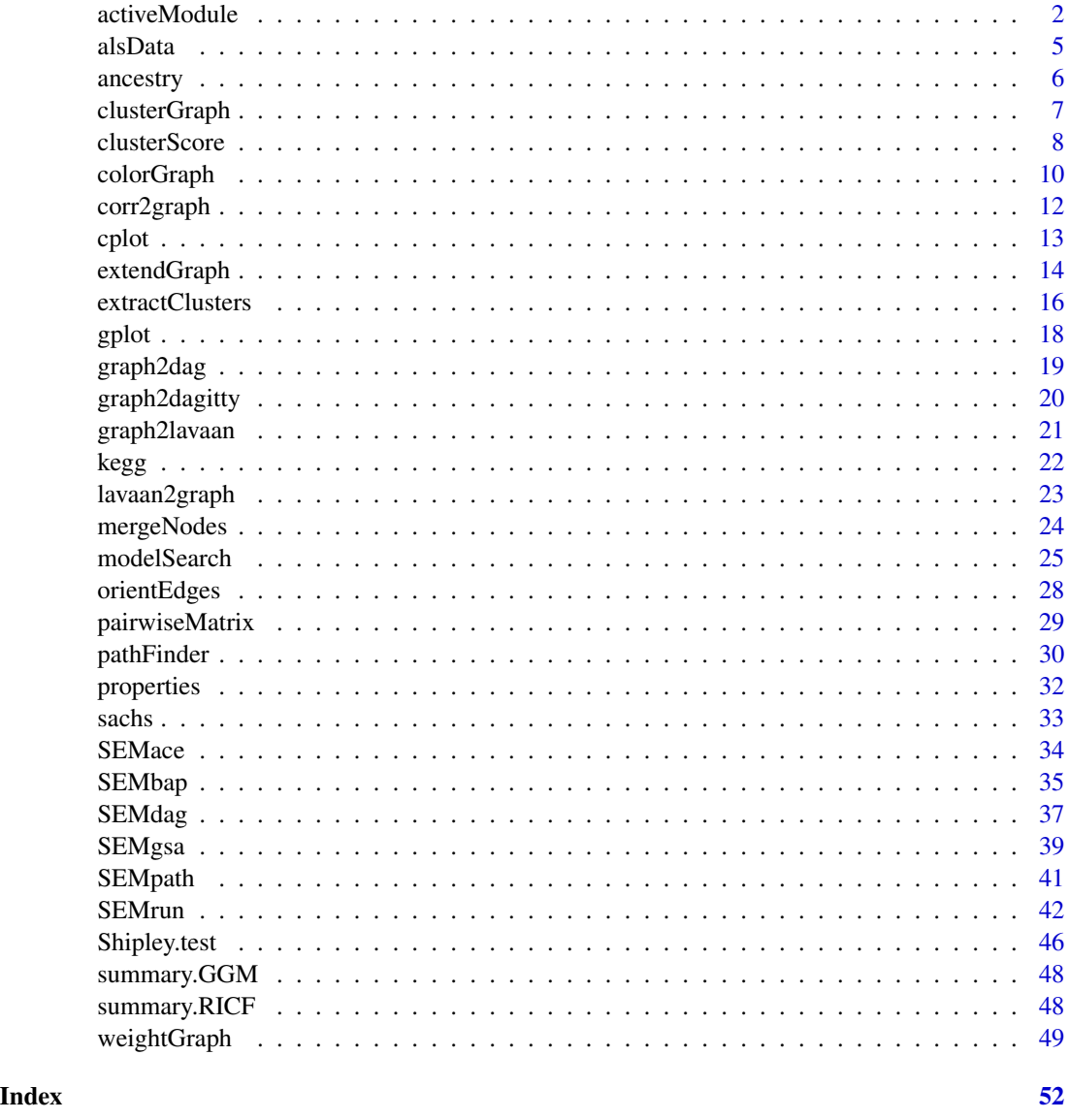

activeModule *Active module identification*

# Description

Uses different information flow and tree-based strategies for identifying active modules (e.g., disease modules), showing a perturbed subset of nodes and edges. Function scalability enables graph reduction at both pathway and entire interactome scales.

# <span id="page-2-0"></span>activeModule 3

# Usage

```
activeModule(
  graph,
  type,
  seed,
 eweight = "none",alpha = 0.05,
  q = 0.5,
 limit = 30000,...
\mathcal{L}
```
# Arguments

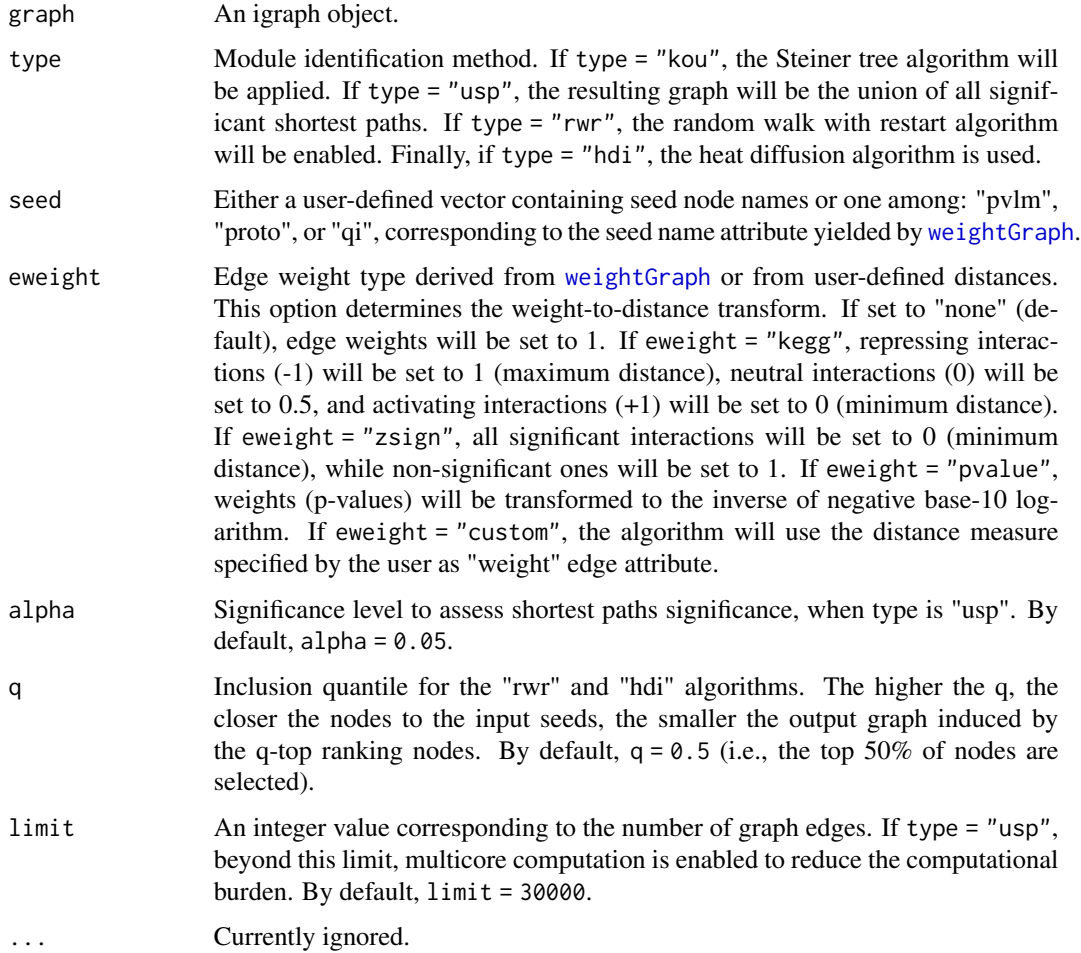

# Details

Graph filtering algorithms include:

- <span id="page-3-0"></span>1. "kou", the Steiner tree connecting a set of seed nodes, using the algorithm from Kou et al. (1981);
- 2. "usp", generates a subnetwork as the union of the significant (P-value < alpha) shortest paths between the seeds set;
- 3. "rwr", Random Walk with Restart; wrapper for random.walk of the R package diffusr;
- 4. "hdi", Heat Diffusion algorithm; wrapper for heat.diffusion of the R package diffusr.

# Value

An active module of class [igraph](#page-0-0).

### Author(s)

Mario Grassi <mario.grassi@unipv.it>

### **References**

Palluzzi F, Grassi M (2021). SEMgraph: An R Package for Causal Network Analysis of High-Throughput Data with Structural Equation Models. <arXiv:2103.08332>

Kou L, Markowsky G, Berman L (1981). A fast algorithm for Steiner trees. Acta Informatica, 15(2): 141-145. <https://doi.org/10.1007/BF00288961>

Simon Dirmeier (2018). diffusr: Network Diffusion Algorithms. R package version 0.1.4. <https://CRAN.Rproject.org/package=diffusr/>

```
# Graph weighting
G <- weightGraph(graph = sachs$graph, data = sachs$pkc, group = sachs$group,
                 method = "r2z",seed = c(0.05, 0.5, 0.5)# RWR algorithm, seeds and edge P-values as weights
R1 \le activeModule(graph = G, type = "kou", seed = "pvlm", eweight = "pvalue")
R2 \le - activeModule(graph = G, type = "kou", seed = "proto", eweight = "pvalue")
R3 <- activeModule(graph = G, type = "kou", seed = "qi", eweight = "pvalue")
# Graphs
old.par <- par(no.readonly = TRUE)
par(mfrow=c(2,2), mar=rep(2, 4))
plot(G, layout = layout.circle, main = "input graph")
box(col = "gray")plot(R1, layout = layout.circle, main = "lm P-value (alpha = 0.05)")box(col = "gray")plot(R2, layout = layout.circle, main = "prototype (h = 0.5)")
box(col = "gray")plot(R3, layout = layout.circle, main = "closeness (q = 0.5)")
box(col = "gray")par(old.par)
```
<span id="page-4-0"></span>

Expression profiling through high-throughput sequencing (RNA-seq) of 139 ALS patients and 21 healthy controls (HCs), from Tam et al. (2019).

### Usage

alsData

#### Format

alsData is a list of 4 objects:

- 1. "graph", ALS graph as the largest connected component of the "Amyotrophic lateral sclerosis (ALS)" pathway from KEGG database;
- 2. "exprs", a matrix of 160 rows (subjects) and 303 columns (genes) extracted from the original 17695. This subset includes genes from KEGG ALS signaling pathway, MAPK signaling pathway, and Steroid biosynthesis pathway, needed to run SEMgraph examples. Raw data from the GEO dataset GSE124439 (Tam et al., 2019) were pre-processed applying batch effect correction, using the sva R package (Leek et al., 2012), to remove data production center and brain area biases. Using multidimensional scaling-based clustering, ALS-specific and an HCspecific clusters were generated. Misclassified samples were blacklisted and removed from the current dataset;
- 3. "group", a binary group vector of 139 ALS subjects (1) and 21 healthy controls (0);
- 4. "details", a data.frame reporting information about included and blacklisted samples.

### Source

<https://www.ncbi.nlm.nih.gov/geo/query/acc.cgi?acc=GSE124439/>

# References

Tam OH, Rozhkov NV, Shaw R, Kim D et al. (2019). Postmortem Cortex Samples Identify Distinct Molecular Subtypes of ALS: Retrotransposon Activation, Oxidative Stress, and Activated Glia. Cell Repprts, 29(5):1164-1177.e5. <https://doi.org/10.1016/j.celrep.2019.09.066>

Jeffrey T. Leek, W. Evan Johnson, Hilary S. Parker, Andrew E. Jaffe, and John D. Storey (2012). The sva package for removing batch effects and other unwanted variation in high-throughput experiments. Bioinformatics. Mar 15; 28(6): 882-883. <https://doi.org/10.1093/bioinformatics/bts034>

```
alsData$graph
dim(alsData$exprs)
table(alsData$group)
```
<span id="page-5-0"></span>

Get ancestry for a collection of nodes in a graph. These functions are wrappers for the original SEMID R package.

# Usage

ancestors(g, nodes) descendants(g, nodes) parents(g, nodes)

siblings(g, nodes)

# Arguments

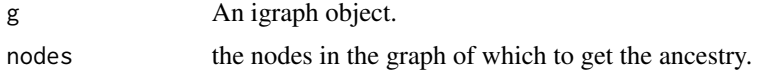

#### Value

a sorted vector of nodes.

# References

Rina Foygel Barber, Mathias Drton and Luca Weihs (2019). SEMID: Identifiability of Linear Structural Equation Models. R package version 0.3.2. <https://CRAN.R-project.org/package=SEMID/>

```
# Get all ancestors
an <- V(sachs$graph)[ancestors(sachs$graph, "Erk")]; an
# Get parents
pa <- V(sachs$graph)[parents(sachs$graph, "PKC")]; pa
# Get descendants
de <- V(sachs$graph)[descendants(sachs$graph, "PKA")]; de
# Get siblings
sib <- V(sachs$graph)[siblings(sachs$graph, "PIP3")]; sib
```
<span id="page-6-1"></span><span id="page-6-0"></span>

Topological graph clustering methods.

# Usage

clusterGraph(graph, type = "wtc",  $HM =$  "none", size = 5, verbose = FALSE, ...)

# Arguments

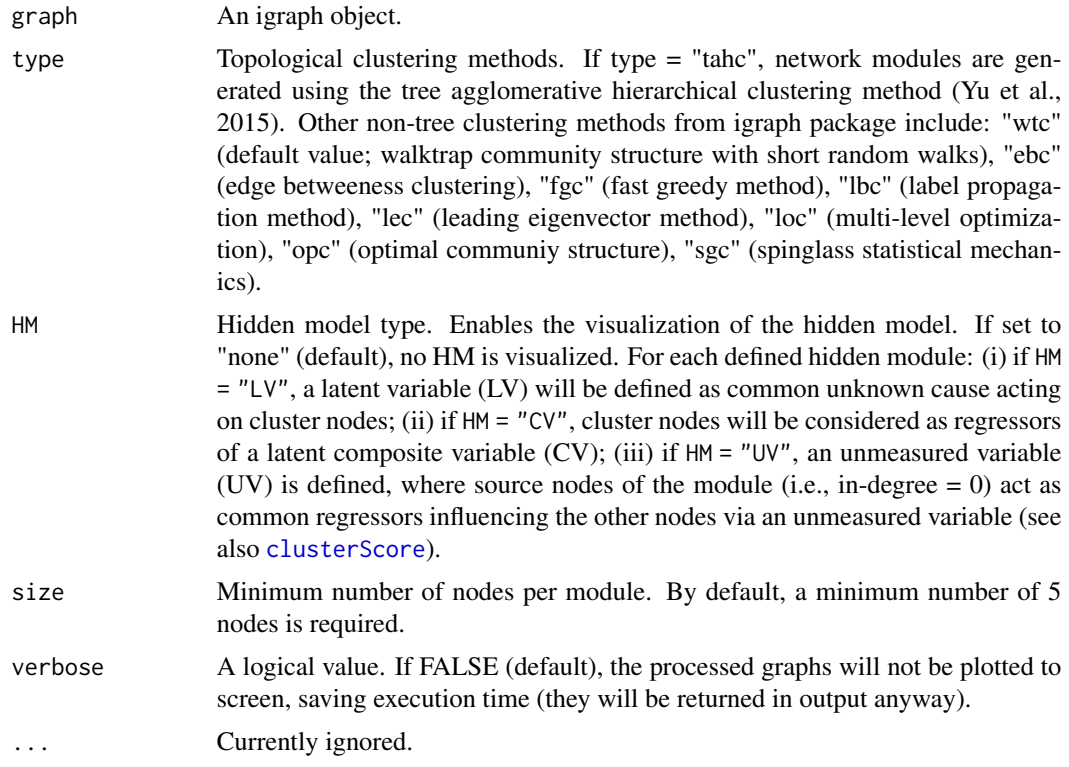

# Value

If HM is not "none" a list of 3 objects is returned:

- 1. "gHM", subgraph containing hidden modules as an igraph object;
- 2. "membership", cluster membership vector for each node;
- 3. "gHC", the list of modules as igraph objects.

If HM is "none", only the cluster membership vector is returned.

### <span id="page-7-0"></span>Author(s)

Mario Grassi <mario.grassi@unipv.it>

### References

Fortunato S, Hric D. Community detection in networks: A user guide (2016). Phys Rep; 659: 1-44. <https://dx.doi.org/10.1016/j.physrep.2016.09.002>

Yu M, Hillebrand A, Tewarie P, Meier J, van Dijk B, Van Mieghem P, Stam CJ (2015). Hierarchical clustering in minimum spanning trees. Chaos 25(2): 023107. <https://doi.org/10.1063/1.4908014>

### See Also

[clusterScore](#page-7-1), [cplot](#page-12-1)

### Examples

```
# Clustering ALS graph with WTC method and LV model
G <- properties(alsData$graph)[[1]]
membership <- clusterGraph(graph = G, type = "wtc", HM = "LV", verbose = TRUE)
```
<span id="page-7-1"></span>clusterScore *Module scoring*

# Description

Generate factor scores, principal component scores, or projection scores of latent, composite, and unmeasured variable modules, respectively, and fit them in a SEM with exogenous group effect.

### Usage

```
clusterScore(
  graph,
  data,
  group,
 HM = "LV"type = "wtc",
  size = 5,
  verbose = FALSE,
  ...
)
```
# <span id="page-8-0"></span>clusterScore 9

### Arguments

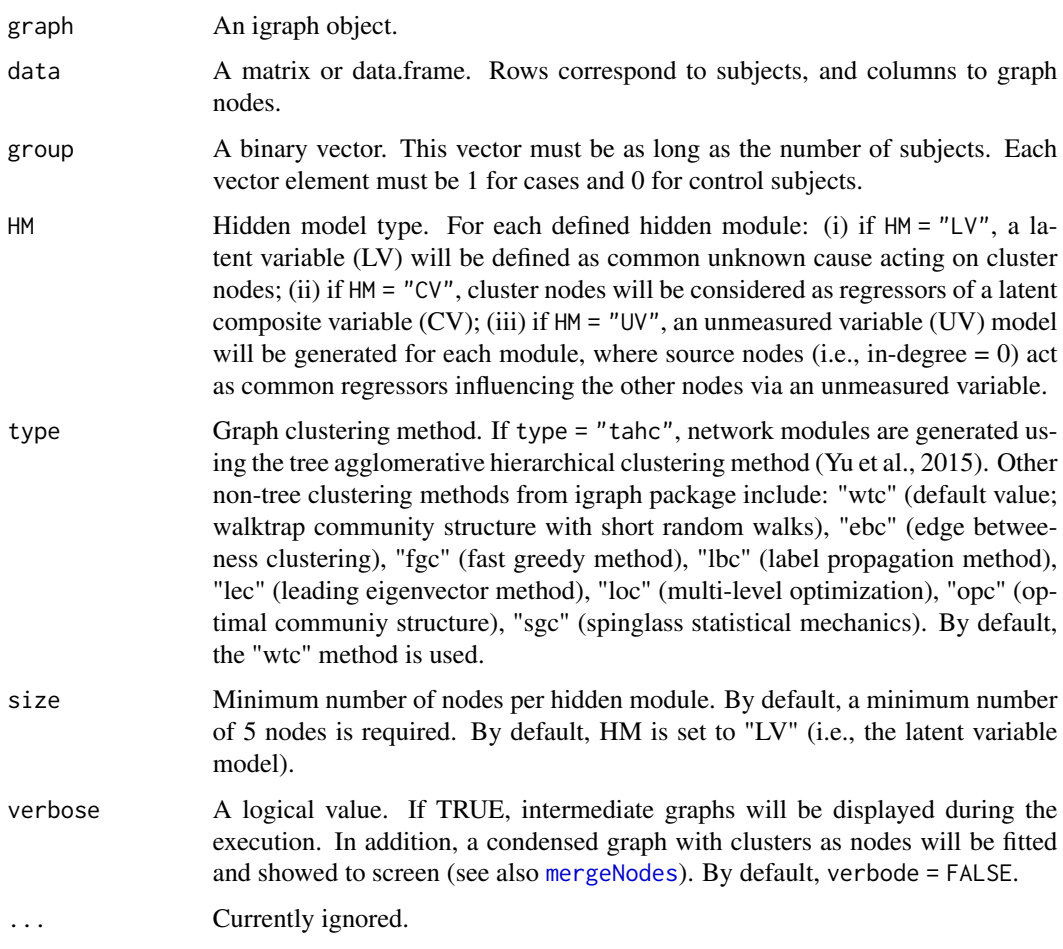

# Value

A list of 3 objects:

- 1. "fit", hidden module fitting as a lavaan object;
- 2. "membership", hidden module nodes membership; [clusterGraph](#page-6-1) function;
- 3. "dataHM", hidden module data matrix with cluster scores.

# Author(s)

Mario Grassi <mario.grassi@unipv.it>

# References

Palluzzi F, Grassi M (2021). SEMgraph: An R Package for Causal Network Analysis of High-Throughput Data with Structural Equation Models. <arXiv:2103.08332>

# See Also

See [clusterGraph](#page-6-1) and [cplot](#page-12-1) for graph clustering, and [factor.analysis](#page-0-0) for factor analysis.

# Examples

```
library(huge)
als.npn <- huge.npn(alsData$exprs)
C <- clusterScore(graph = alsData$graph, data = als.npn,
                  group = alsData$group,
                  HM = "LV",type = "wtc",
                  verbose = TRUE)
summary(C$fit)
head(C$dataHM)
table(C$membership)
```
colorGraph *Vertex and edge graph coloring on the base of fitting*

#### Description

Add vertex and edge color atrributes to an igraph object, based on a fitting results data.frame generated by [SEMrun](#page-41-1).

# Usage

```
colorGraph(
  est,
  graph,
  group,
 method = "none",alpha = 0.05,
  vcolor = c("lightblue", "white", "pink"),
 ecolor = c("royalblue3", "gray50", "red2"),
  ewidth = c(1, 2),
  ...
```

```
)
```
# Arguments

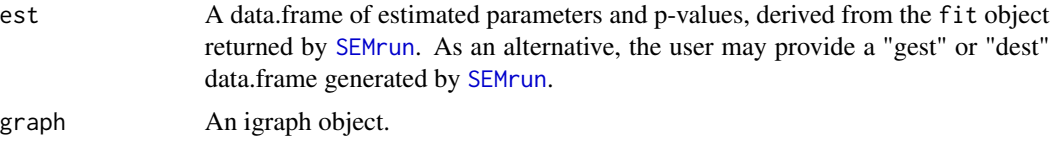

<span id="page-9-0"></span>

<span id="page-10-0"></span>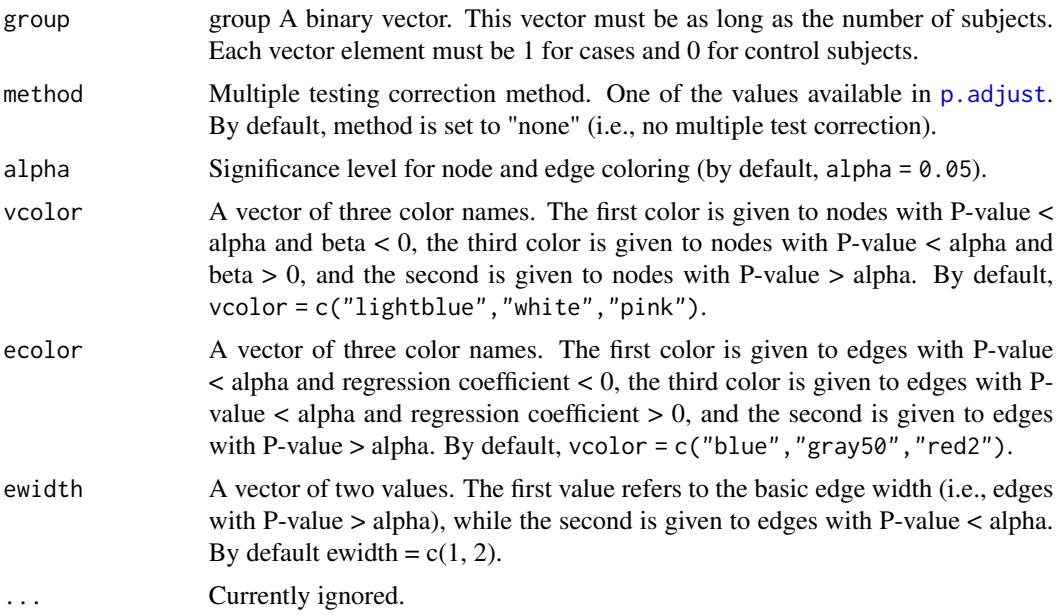

# Value

An igraph object with vertex and edge color and width attributes.

### Author(s)

Mario Grassi <mario.grassi@unipv.it>

```
# Model fitting: node perturbation
sem1 <- SEMrun(graph = alsData$graph, data = alsData$exprs,
               group = alsData$group,
               fit = 1)
est1 <- parameterEstimates(sem1$fit)
# Model fitting: edge perturbation
sem2 <- SEMrun(graph = alsData$graph, data = alsData$exprs,
               group = alsData$group,
               fit = 2)
est20 <- subset(parameterEstimates(sem2$fit), group = 1)[, -c(4, 5)]
est21 <- subset(parameterEstimates(sem2$fit), group = 2)[, -c(4, 5)]
# Graphs
g <- alsData$graph
x <- alsData$group
old.par <- par(no.readonly = TRUE)
```

```
par(mfrow=c(2,2), mar=rep(1,4))gplot(colorGraph(est = est1, g, group = x, method = "BH"),
      main = "vertex differences")
gplot(colorGraph(est = sem2$dest, g, group = NULL),
     main = "edge differences")
gplot(colorGraph(est = est20, g, group = NULL),
     main = "edges for group = 0")
gplot(colorGraph(est = est21, g, group = NULL),
     main = "edges for group = 1")
par(old.par)
```
### corr2graph *Correlation matrix to graph*

# Description

Convert a correlation matrix to an igraph object.

### Usage

```
corr2graph(R, n, type = "marg", method = "none", alpha = 0.05, ...)
```
# Arguments

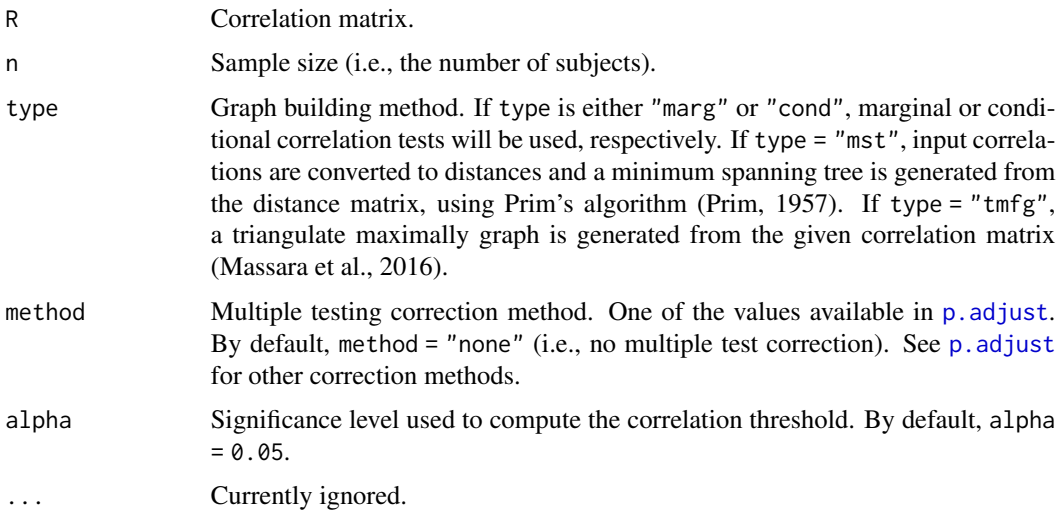

### Value

An igraph object.

<span id="page-11-0"></span>

<span id="page-12-0"></span>cplot the contract of the contract of the contract of the contract of the contract of the contract of the contract of the contract of the contract of the contract of the contract of the contract of the contract of the cont

# Author(s)

Mario Grassi <mario.grassi@unipv.it>

#### References

Palluzzi F, Grassi M (2021). SEMgraph: An R Package for Causal Network Analysis of High-Throughput Data with Structural Equation Models. <arXiv:2103.08332>

Massara GP, Di Matteo T and Aste T (2009). Network Filtering for Big Data: Triangulated Maximally Filtered Graph. Journal of complex Networks, 5(2): 161-178. <https://doi.org/10.1093/comnet/cnw015>

Prim RC (1957). Shortest connection networks and some generalizations. Bell System Technical Journal, 36(6):1389–1401. <https://doi.org/10.1002/j.1538-7305.1957.tb01515.x>

### Examples

```
# Graphs creation
C1 \leftarrow \text{corr2graph}(R = \text{cor}(\text{log}(\text{sachs} \text{spkc})), n = nrow(sachs$pkc),
                  type = "marg",
                  method = "BH")C2 \leq corr2graph(R = cor(log(sachs$pkc)), n = nrow(sachs$pkc),
                  type = "cond",
                  method = "BH")C3 <- corr2graph(R = cor(log(sachs $pkc)), n = nrow(sachs$pkc),
                  type = "mst"method = "BH")C4 \leq corr2graph(R = cor(log(sachs$pkc)), n = nrow(sachs$pkc),
                  type = "tmfg",method = "BH")# Graphs plots
old.par <- par(no.readonly = TRUE)
par(mfrow=c(2,2), mar= rep(2, 4))
plot(C1, layout=layout.circle, main= "marg"); box(col="gray")
plot(C2, layout=layout.circle, main= "cond"); box(col="gray")
plot(C3, layout=layout.circle, main= "mst"); box(col="gray")
plot(C4, layout=layout.circle, main= "tmfg"); box(col="gray")
par(old.par)
```
<span id="page-12-1"></span>

cplot *Subgraph mapping*

### Description

Map groups of nodes onto an input graph, based on a membership vector.

### Usage

```
cplot(graph, membership, 1 = layout.auto, map = FALSE, verbose = FALSE, ...)
```
# <span id="page-13-0"></span>Arguments

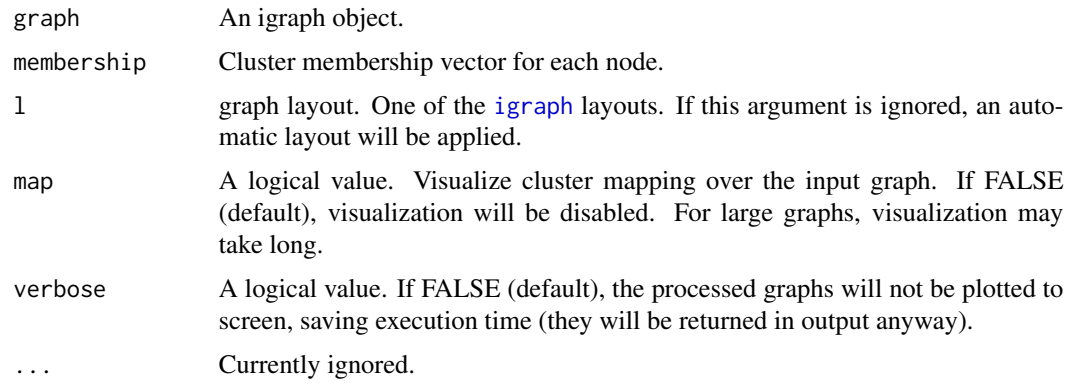

# Value

The list of clusters and cluster mapping as igraph objects.

# Author(s)

Mario Grassi <mario.grassi@unipv.it>

# See Also

[clusterGraph](#page-6-1), [clusterScore](#page-7-1)

# Examples

```
# Clustering ALS graph with WTC method
G <- alsData$graph
membership \le clusterGraph(graph = G, type = "wtc")
cplot(G, membership, map = TRUE, verbose = FALSE)cplot(G, membership, map = FALSE, verbose = TRUE)
```
<span id="page-13-1"></span>extendGraph *Interactome-assisted graph extension*

### Description

Extend an input directed graph, importing new interactions from a second graph. Added interactions will be chosen among those available in a given reference interactome.

# <span id="page-14-0"></span>extendGraph 15

### Usage

```
extendGraph(g = list(), data, gnet, verbose = FALSE, ...)
```
### Arguments

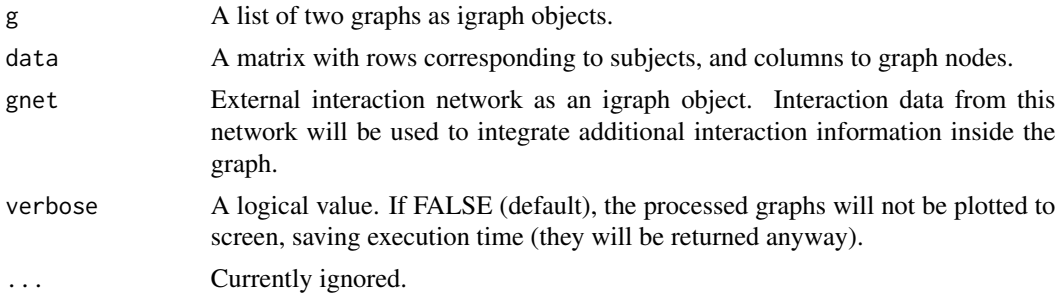

# Details

This function takes two input graphs: the first is the input causal model (i.e., a directed graph), and the second can be either a directed or undirected graph, providing a set of connections to be checked against the reference network and imported to the first graph. Typically, the second graph is the output of either [SEMdag](#page-36-1) or [SEMbap](#page-34-1). In the former we use the new inferred causal structure stored in the dag.red object. In the latter, we use the new inferred covariance structure stored in the guu object. In both cases, new hidden directed paths and new nodes (i.e., new mediators) can be revealed.

### Value

A list of 2 objects:

- 1. "Ug", the extended graph (union of the input graph and guv);
- 2. "guv", the directed subgraph added to the input graph.

### Author(s)

Mario Grassi <mario.grassi@unipv.it>

# References

Palluzzi F, Grassi M (2021). SEMgraph: An R Package for Causal Network Analysis of High-Throughput Data with Structural Equation Models. <arXiv:2103.08332>

### Examples

# Extract from graphite the "Steroid biosynthesis" pathway:

```
library(graphite)
humanKegg <- pathways("hsapiens", "kegg")
```

```
p <- humanKegg[["Steroid biosynthesis"]]
g <- pathwayGraph(p)
graph::nodes(g) <- gsub("ENTREZID:","",graph::nodes(g))
G <- properties(graph_from_graphnel(g))[[1]]
# Extend a graph using new inferred DAG edges:
library(huge)
als.npn <- huge.npn(alsData$exprs)
dag \leq SEMdag(graph = G, data = als.npn, beta = 0.1)
ext <- extendGraph(list(dag$dag, dag$dag.red), data = als.npn, gnet = kegg)
gplot(ext$Ug)
# Extend a graph using the inferred bow-free path diagram:
bap <- SEMbap(graph = G, data = als.npn, gnet = kegg, d = 1, alpha = 0.05)
ext <- extendGraph(list(bap$bap, bap$guu), data = als.npn, gnet = kegg)
gplot(ext$Ug)
# Create a graph from correlation matrix, using KEGG as reference:
v <- which(colnames(als.npn) %in% V(G)$name)
selectedData <- als.npn[, v]
G0 <- make_empty_graph(n = ncol(selectedData))
V(G0)$name <- colnames(selectedData)
G1 <- corr2graph(R = cor(selectedData), n = nrow(selectedData),
                 type = "tmfg")
ext <- extendGraph(list(G0, G1), data = selectedData, gnet = kegg)
#Graphs
old.par <- par(no.readonly = TRUE)
par(mfrow=c(1,2), mar=rep(1,4))plot(G1, layout = layout.circle)
plot(ext$Ug, layout = layout.circle)
par(old.par)
```
extractClusters *Cluster extraction utility*

### Description

Extract and fit clusters from an input graph.

<span id="page-15-0"></span>

# <span id="page-16-0"></span>extractClusters 17

# Usage

```
extractClusters(
 graph,
 data,
 group = NULL,membership = NULL,
 map = FALSE,verbose = FALSE,
  ...
)
```
# Arguments

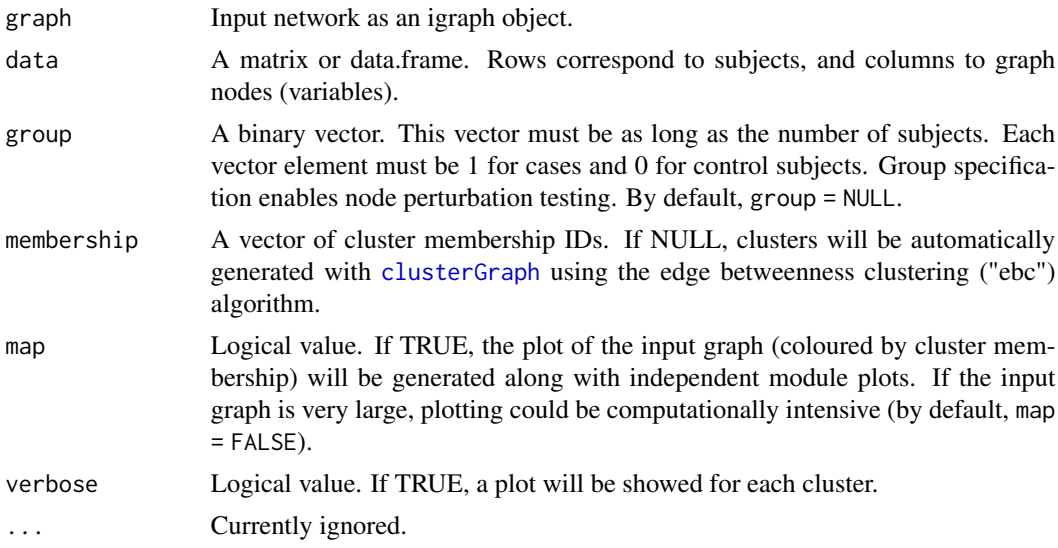

# Value

List of clusters as igraph objects and fitting results for each cluster as a lavaan object.

# Author(s)

Fernando Palluzzi <fernando.palluzzi@gmail.com>

```
library(huge)
als.npn <- huge.npn(alsData$exprs)
adjdata <- SEMbap(alsData$graph, als.npn)$data
# Clusters creation
```

```
18 gplot
```

```
clusters <- extractClusters(graph = alsData$graph, data = adjdata)
head(parameterEstimates(clusters$fit$HM1))
head(parameterEstimates(clusters$fit$HM2))
head(parameterEstimates(clusters$fit$HM4))
gplot(clusters$clusters$HM2)
# Map cluster on the input graph
g <- alsData$graph
c <- clusters$clusters$HM2
V(g)$color <- ifelse(V(g)$name %in% V(c)$name, "gold", "white")
```
gplot(g)

# gplot *Graph plotting with renderGraph*

# Description

Wrapper for function renderGraph of the R package Rgraphwiz.

### Usage

```
gplot(
  graph,
  l = "dot",main = "",cex.main = 1,
  font.main = 1,
  color.txt = "black",
  fontsize = 16,
  cex = 0.6,
  shape = "circle",
  color = "gray70",\frac{1}{y} = 1,1wd = 1,
  w = "auto",h = "auto",psize = 80,
  ...
\mathcal{L}
```
### Arguments

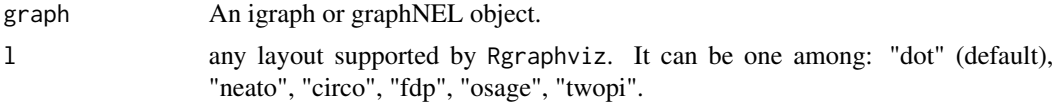

# <span id="page-18-0"></span>graph2dag 19

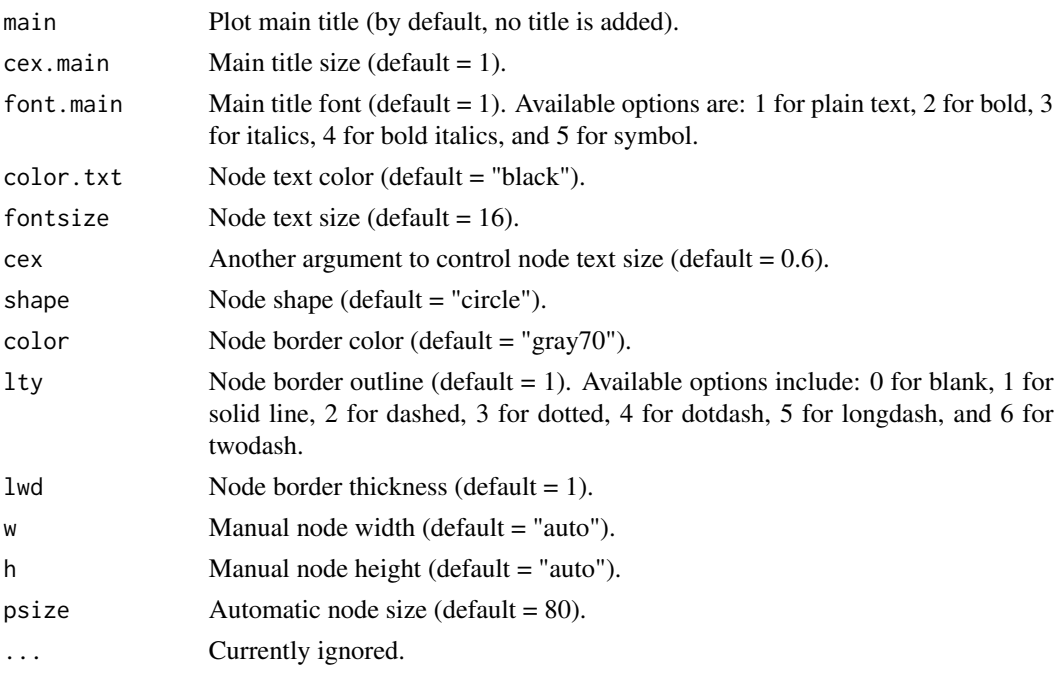

# Value

gplot returns invisibly the graph object produced by Rgraphviz

# Author(s)

Mario Grassi <mario.grassi@unipv.it>

# Examples

```
gplot(sachs$graph, main = "input graph")
sem <- SEMrun(sachs$graph, sachs$pkc)
gplot(sem$graph, main = "output graph")
```
<span id="page-18-1"></span>graph2dag *Convert directed graphs to directed acyclic graphs (DAGs)*

# Description

Remove cycles and bidirected edges from a directed graph.

### Usage

```
graph2dag(graph, data, bap = FALSE, time.limit = Inf, ...)
```
### <span id="page-19-0"></span>Arguments

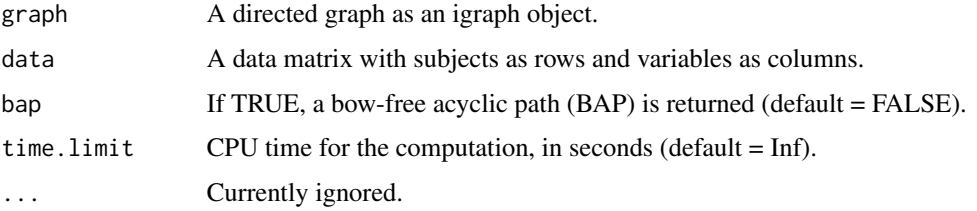

# Details

The conversion is performed firstly by removing bidirected edges and then the data matrix is used to compute edge P-values, through marginal correlation testing (see [weightGraph](#page-48-1), r-to-z method). When a cycle is detected, the edge with highest P-value is removed, breaking the cycle. If the bap argument is TRUE, a BAP is generated merging the output DAG and the bidirected edges from the input graph.

### Value

A DAG as an igraph object.

# Author(s)

Mario Grassi <mario.grassi@unipv.it>

# Examples

```
dag <- graph2dag(graph = sachs$graph, data = log(sachs$pkc))
old.par <- par(no.readonly = TRUE)
par(mfrow=c(1,2), mar=rep(1, 4))
gplot(sachs$graph, main = "Input graph")
gplot(dag, main = "Output DAG")
par(old.par)
```
graph2dagitty *Graph conversion from igraph to dagitty*

# Description

Convert an igraph object to a dagitty object.

### Usage

```
graph2dagitty(graph, canonical = FALSE, verbose = FALSE, ...)
```
# <span id="page-20-0"></span>graph2lavaan 21

# Arguments

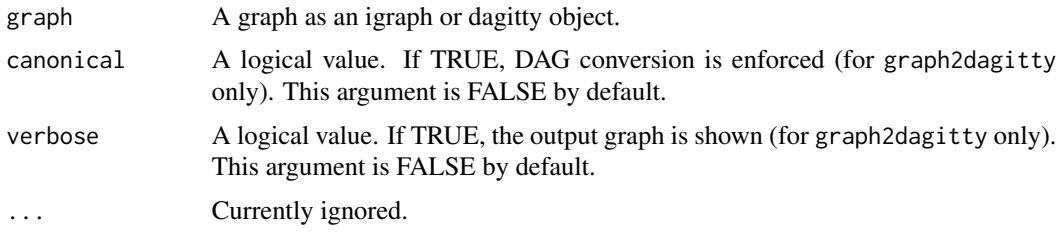

# Value

A dagitty object.

# Author(s)

Mario Grassi <mario.grassi@unipv.it>

# Examples

```
# Graph as an igraph object to dagitty object
G <- graph2dagitty(sachs$graph)
plot(dagitty::graphLayout(G))
```
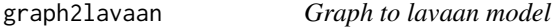

# Description

Convert an igraph object to a model (lavaan syntax).

# Usage

```
graph2lavaan(graph, nodes = V(graph)$name, ...)
```
# Arguments

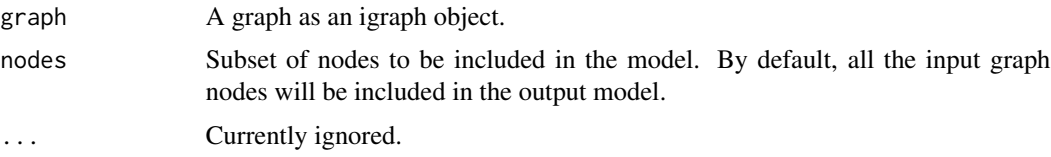

# Value

A model in lavaan syntax.

### <span id="page-21-0"></span>Author(s)

Mario Grassi <mario.grassi@unipv.it>

### Examples

```
# Graph (igraph object) to structural model in lavaan syntax
model <- graph2lavaan(sachs$graph)
cat(model, "\n")
```
kegg *KEGG interactome*

# Description

Interactome generated by merging KEGG pathways extracted using the graphite R package (update: April, 2020).

### Usage

kegg

# Format

"kegg" is an igraph network object of 5934 nodes and 77158 edges corresponding to the union of 306 KEGG pathways.

### Source

<https://www.genome.jp/kegg/>

### References

Kanehisa M, Goto S (1999). KEGG: kyoto encyclopedia of genes and genomes. Nucleic Acid Research 28(1): 27-30. <https://doi.org/10.1093/nar/27.1.29>

Martini P, Sales G, Massa MS, Chiogna M, Romualdi C. Along signal paths: anempirical gene set approach exploiting pathway topology. Nucleic Acids Res. 41(1):e19. <https://doi.org/10.1093/nar/gks866>

# Examples

library(igraph)

# KEGG graph summary(kegg)

# <span id="page-22-0"></span>lavaan2graph 23

```
# KEGG degrees of freedom
vcount(kegg)*(vcount(kegg) - 1)/2 - ecount(kegg)
# KEGG average shortest path length
mean_distance(kegg)
```
lavaan2graph *lavaan model to graph*

# Description

Convert a model, specified using lavaan syntax, to a graph object in either igraph or dagitty format.

# Usage

```
lavaan2graph(
  model,
  directed = TRUE,psi = TRUE,format = "igraph",
  verbose = FALSE,
  ...
\mathcal{L}
```
# Arguments

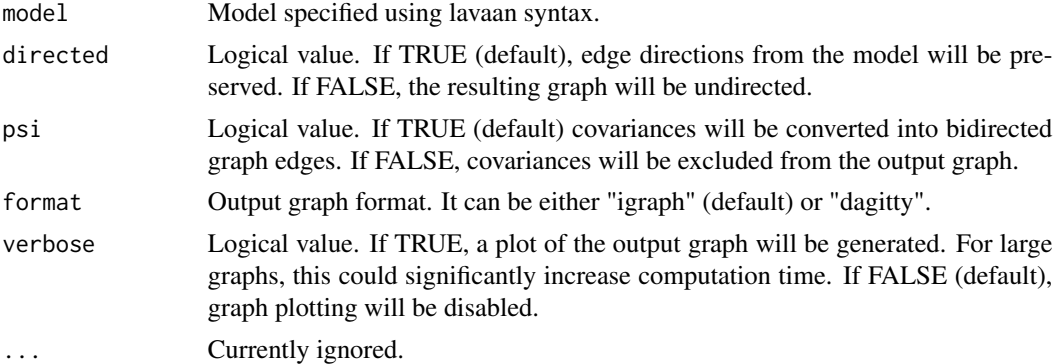

# Value

An igraph object.

# Author(s)

Mario Grassi <mario.grassi@unipv.it>

# Examples

```
# Writing path diagram in lavaan syntax
model<-'
#path model
Jnk ~ PKA + PKC
P38 ~ PKA + PKC
Akt ~ PKA + PIP3
Erk ~ PKA + Mek
Mek ~ PKA + PKC + Raf
Raf \sim PKA + PKCPKC ~ PIP2 + Plcg
PIP2 ~ PIP3 + Plcg
Plcg ~ PIP3
#PKA ~ 1
#PIP3 ~ 1
# (co)variances
# PIP2 ~~ PIP3
```

```
# Graph with covariances
G0 <- lavaan2graph(model, psi = TRUE)
plot(G0, layout = layout.circle)
```

```
# Graph without covariances
G1 <- lavaan2graph(model, psi = FALSE)
plot(G1, layout = layout.circle)
```
<span id="page-23-1"></span>mergeNodes *Graph nodes merging by a user-defined membership attribute*

### Description

Merge groups of graph nodes using a custom membership attribute (e.g., cluster membership).

# Usage

```
mergeNodes(graph, membership, HM, ...)
```
### Arguments

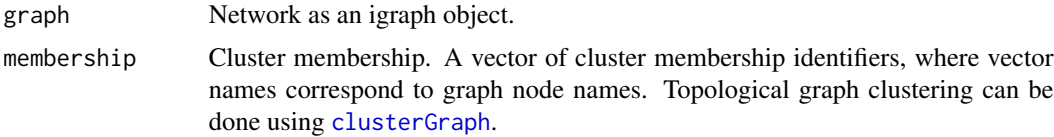

<span id="page-23-0"></span>

### <span id="page-24-0"></span>modelSearch 25

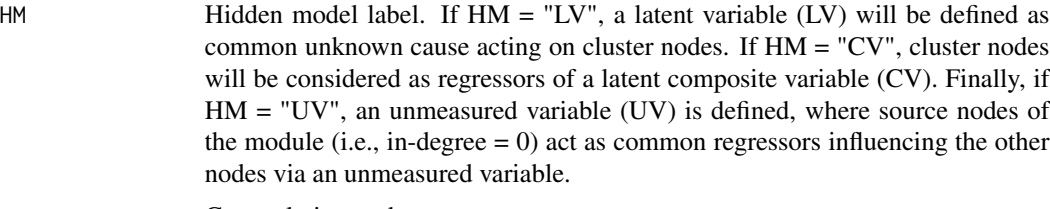

... **Currently ignored.** 

# Value

A network with merged nodes as an igraph object.

# Author(s)

Mario Grassi <mario.grassi@unipv.it>

#### See Also

#### [clusterGraph](#page-6-1)

### Examples

```
# Clustering ALS graph with WTC method
G <- properties(alsData$graph)[[1]]
membership <- clusterGraph(graph = G, type = "wtc")
M <- mergeNodes(G, membership, HM = "LV")
```
<span id="page-24-1"></span>modelSearch *Optimal model search strategies*

# Description

Four model search strategies are implemented combining SEMdag(), SEMbap(), and extendGraph() functions. All strategies estimate a DAG through the adjusted (de-correlate) data matrix Z by iteratively update DAG and Z.

### Usage

```
modelSearch(
  graph,
  data,
  gnet = NULL,
  d = 2,
  search = "basic",
  beta = \theta,
  alpha = 0.05,
```

```
pstop = TRUE,
 \lim_{t \to 0} t = 30000,
 verbose = FALSE,
  ...
)
```
# Arguments

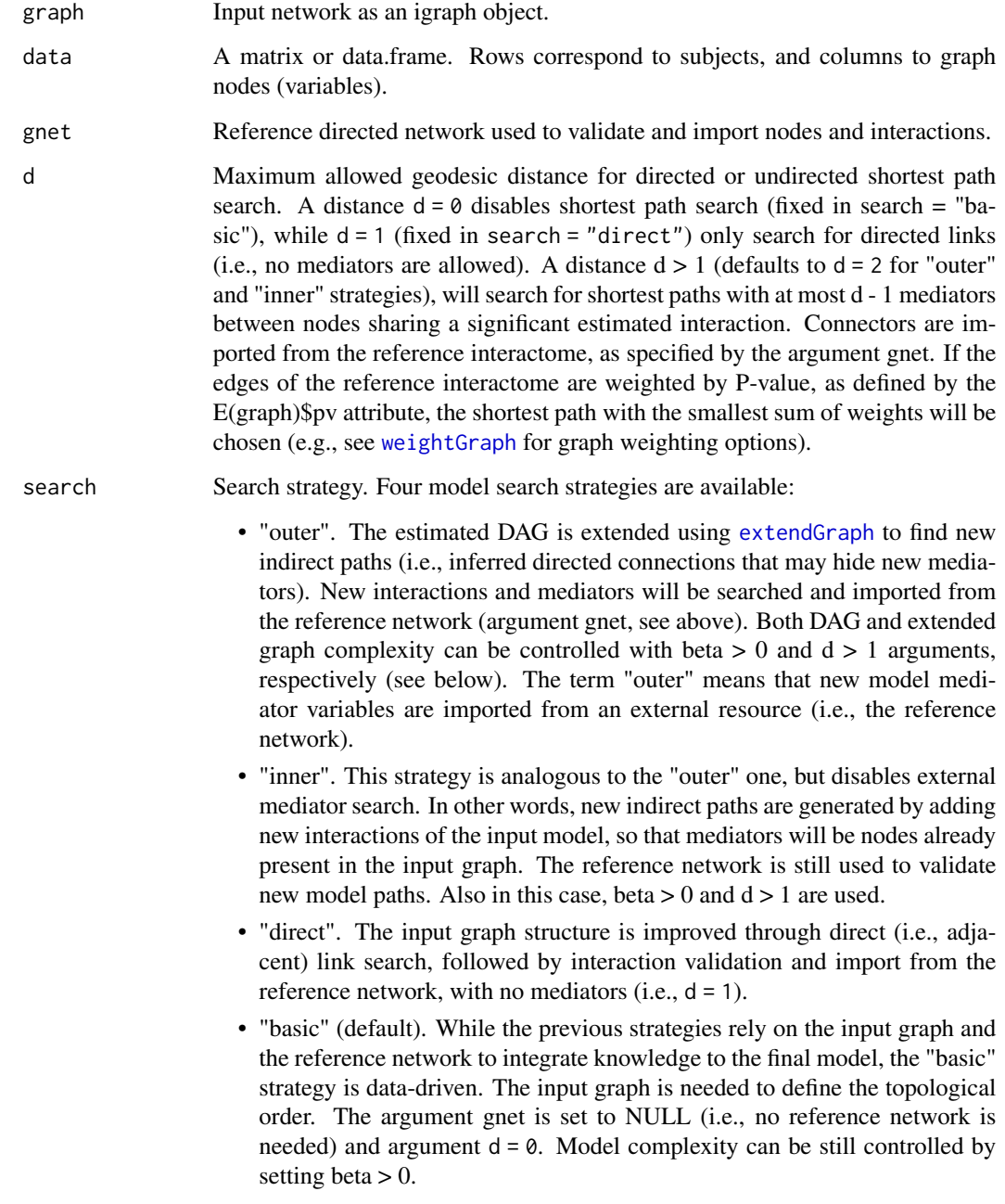

<span id="page-25-0"></span>

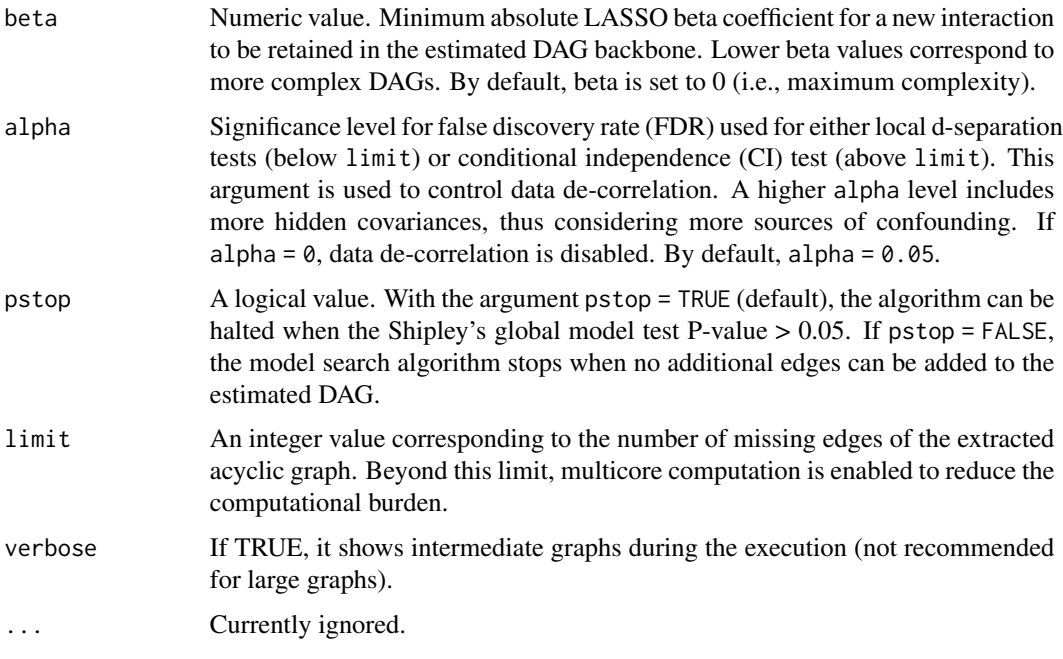

# Details

Search strategies can be ordered by decreasing conservativeness respect to the input graph, as: "direct", "inner", "outer", and "basic". The first three strategies are knowledge-based, since they require an input graph and a reference network, together with data, for knowledge-assisted model improvement. The last one does not require any reference and the output model structure will be completely determined by data. Output model complexity can be limited using arguments d and beta. While d is fixed to 0 or 1 in "basic" or "direct", respectively; we suggest starting with d = 2 (only one mediator) for the other two strategies. For knowledge-based strategies, we suggest to to start with beta =  $0.1$ . Then, beta can be relaxed  $(0 \text{ to } < 0.1)$  to improve model fitting, if needed. Since data-driven models can be complex, we suggest to start from beta = 0.1 when using the "basic" strategy. The beta value can be relaxed until a good model fit is obtained. Argument alpha determines the extent of data adjustment: lower alpha values for FDR correction correspond to a smaller number of significant confounding factors, hence a weaker correction (default alpha = 0.05).

### Value

The output model as well as the adjusted dataset are returned as a list of 3 objects:

- "fit", the fitted output model (lavaan object);
- "graph", the output model as an igraph object;
- "data", the adjusted dataset.

### Author(s)

Fernando Palluzzi <fernando.palluzzi@gmail.com>

# <span id="page-27-0"></span>Examples

```
# Comparison among different model estimation strategies
```

```
library(huge)
als.npn <- huge.npn(alsData$exprs)
# Models estimation
m1 <- modelSearch(graph = alsData$graph, data = als.npn, gnet = kegg,
      search = "direct", beta = 0, alpha = 0.05)
m2 <- modelSearch(graph = alsData$graph, data = als.npn, gnet = kegg,
      d = 2, search = "inner", beta = 0.05, alpha = 0.05)
m3 <- modelSearch(graph = alsData$graph, data = als.npn, gnet = kegg,
      d = 2, search = "outer", beta = 0.05, alpha = 0.05)
m4 <- modelSearch(graph = alsData$graph, data = als.npn, gnet = NULL,
      search = "basic", beta = 0.1, alpha = 0.05)
# Graphs
#old.par <- par(no.readonly = TRUE)
#par(mfrow=c(2,2), mar= rep(1,4))
gplot(m1$graph, main = "direct graph")
gplot(m2$graph, main = "inner graph")
gplot(m3$graph, main = "outer graph")
gplot(m4$graph, main = "basic graph")
#par(old.par)
```
orientEdges *Assign edge orientation of an undirected graph*

# Description

Assign edge orientation of an undirected graph through a given reference directed graph.

# Usage

orientEdges(ug, dg, ...)

### Arguments

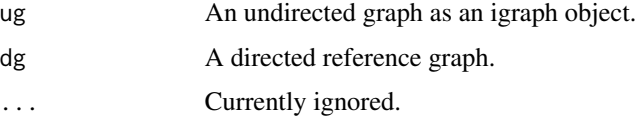

# <span id="page-28-0"></span>pairwiseMatrix 29

# Value

A directed graph as an igraph object.

### Examples

```
# Graphs definition
G0 <- corr2graph(R = cor(log(sachs$pkc)), n = nrow(sachs$pkc), type = "marg")
# Reference graph-based orientation
G1 <- orientEdges(ug = G0, dg = sachs$graph)
# Graphs plotting
old.par <- par(no.readonly = TRUE)
par(mfrow=c(1,2), mar=rep(2,4))plot(G0, layout=layout.circle, main = "Input undirected graph")
plot(G1, layout=layout.circle, main = "Output directed graph")
par(old.par)
```
pairwiseMatrix *Pairwise plotting of multivariate data*

### Description

Display a pairwise scatter plot of two datasets for a random selection of variables. If the second dataset is not given, the function displays a histogram with normal curve superposition.

### Usage

pairwiseMatrix(x,  $y = NULL$ , size = nrow(x),  $r = 4$ ,  $c = 4$ , ...)

### Arguments

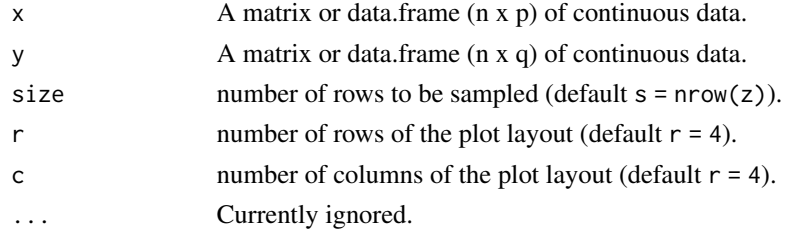

# Value

No return value

### Author(s)

Mario Grassi <mario.grassi@unipv.it>

# Examples

```
adjdata <- SEMbap(sachs$graph, log(sachs$pkc))$data
rawdata <- log(sachs$pkc)
pairwiseMatrix(adjdata, rawdata, size = 1000)
```
# pathFinder *Perturbed path search utility*

# Description

This function uses [SEMace](#page-33-1) to find significant causal effects between source-sink pairs and [SEMpath](#page-40-1) to fit them and test their edge perturbation.

# Usage

```
pathFinder(
  graph,
  data,
 group = NULL,
 ace = NULL,path = "directed",
 method = "none",alpha = 0.05,
  verbose = FALSE,
  ...
```
# $\mathcal{L}$

# Arguments

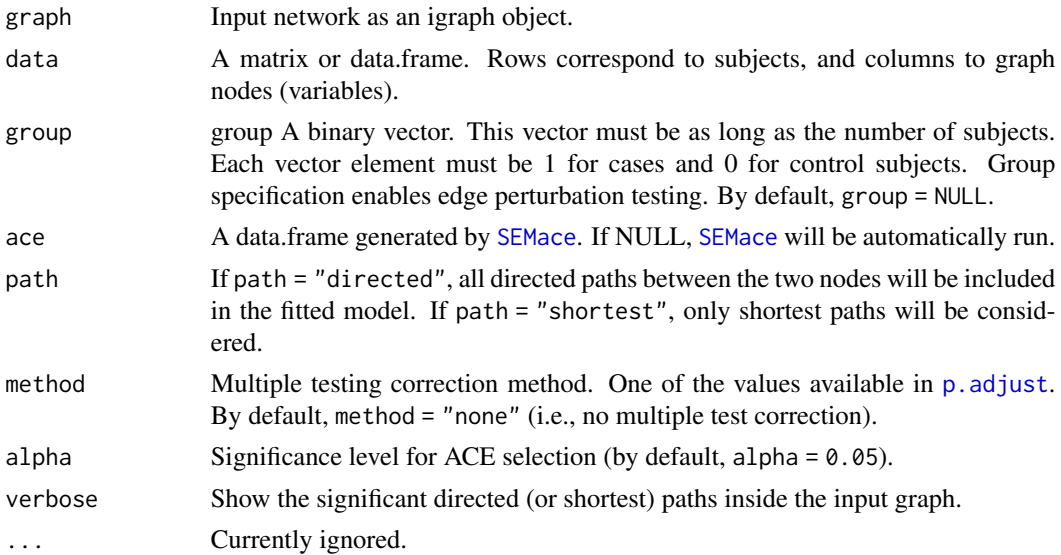

<span id="page-29-0"></span>

### pathFinder 31

# Value

A list of 3 objects:

- "paths", list of paths as igraph objects;
- "fit", fitting results for each path as a lavaan object;
- "dfp", a data.frame containing SEM global fitting statistics.

# Author(s)

Fernando Palluzzi <fernando.palluzzi@gmail.com>

```
# Find and evaluate significantly perturbed paths
library(huge)
als.npn <- huge.npn(alsData$exprs)
adjData <- SEMbap(graph = alsData$graph, data = als.npn)$data
ace <- SEMace(graph = alsData$graph, data = adjData,
              group = alsData$group)
ace <- ace[order(ace$pvalue),]
print(ace)
paths <- pathFinder(graph = alsData$graph, data = adjData,
                    group = alsData$group,
                    ace = ace)head(parameterEstimates(paths$fit$P19))
gplot(paths$paths$P19)
path19 <- SEMpath(graph = alsData$graph, data = adjData,
                  group = alsData$group,
                  from = "7133",
                  to = "4747",
                  path = "directed",
                  verbose = TRUE)
```
<span id="page-31-0"></span>

Produces a summary of network properties and returns graph components (ordered by decreasing size), without self-loops.

### Usage

```
properties(graph, data = NULL, ...)
```
### Arguments

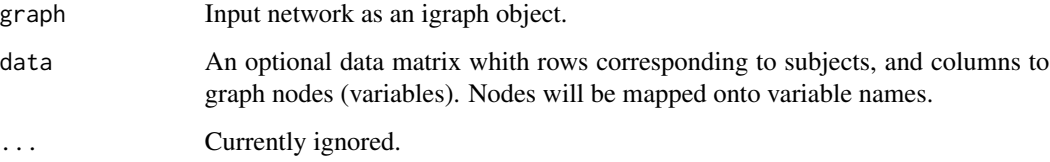

# Value

List of graph components, ordered by decreasing size (the first component is the giant one), without self-loops.

# Author(s)

Mario Grassi <mario.grassi@unipv.it>

```
# Extract from graphite the "Steroid biosynthesis" pathway:
```

```
library(graphite)
humanKegg <- pathways("hsapiens", "kegg")
p <- humanKegg[["Steroid biosynthesis"]]
g <- pathwayGraph(p)
graph::nodes(g) <- gsub("ENTREZID:","",graph::nodes(g))
```

```
properties(graph_from_graphnel(g))
```
<span id="page-32-0"></span>

Flow cytometry data and causal model from Sachs et al. (2005).

#### Usage

sachs

# Format

"sachs" is a list of 5 objects:

- 1. "rawdata", a list of 14 data.frames containing raw flow cytometry data (Sachs et al., 2005);
- 2. "graph", consensus signaling network;
- 3. "model", consensus model (lavaan syntax);
- 4. "pkc", data.frame of 1766 samples and 11 variables, containing cd3cd28 (baseline) and pma (PKC activation) data;
- 5. "group", a binary group vector, where 0 is for cd3cd28 samples (n = 853) and 1 is for pma samples  $(n = 913)$ .
- 6. "details", a data.frame containing dataset information.

### Source

doi: [10.1126/science.1105809](https://doi.org/10.1126/science.1105809)

### References

Sachs K, Perez O, Pe'er D, Lauffenburger DA, Nolan GP (2019). Causal Protein-Signaling Networks Derived from Multiparameter Single-Cell Data. Science, 308(5721): 523-529.

```
# Dataset content
names(sachs$rawdata)
dim(sachs$pkc)
table(sachs$group)
cat(sachs$model)
gplot(sachs$graph)
```
<span id="page-33-1"></span><span id="page-33-0"></span>Compute total effects as ACEs of source variables  $X$  (i.e., incoming connectivity = 0) on sink variables Y (i.e., outgoing connectivity  $= 0$ ), in a directed graph. The ACE will be estimated as the path coefficient of X (i.e., theta) in the linear equation  $Y \sim X + Z$ . Z is defined as the adjustment (or conditioning) set of Y over X, applying an "optimal" valid set (O-set), with the smallest asymptotic variance. Standard errors (SE), for each ACE, are computed following the lavaan standard procedure or a bootstrap-based procedure (see [boot](#page-0-0) for details).

# Usage

```
SEMace(
  graph,
 data,
  group = NULL,method = "none",
 alpha = 0.05,
 boot = NULL,...
```
# Arguments

)

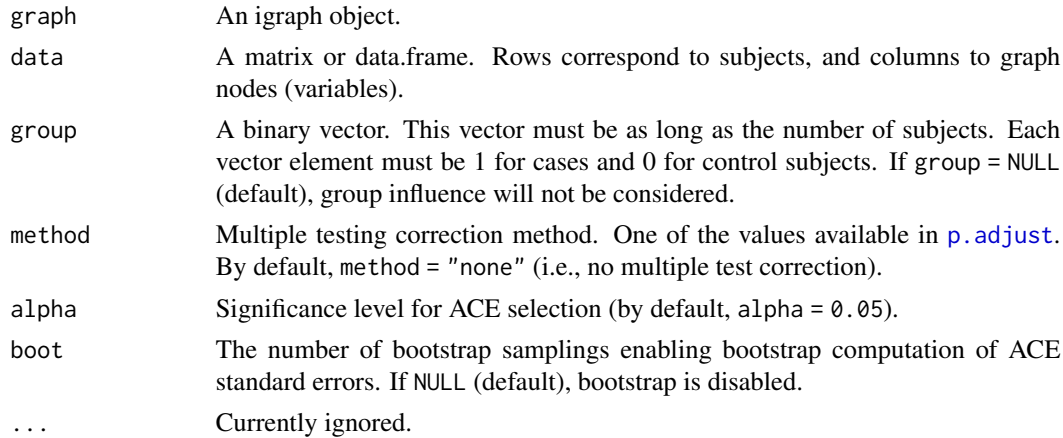

# Value

A data.frame of ACE estimates between network sources and sinks.

### Author(s)

Mario Grassi <mario.grassi@unipv.it>

### <span id="page-34-0"></span>SEMbap 35

# References

Witte J, Henckel L, Maathuis MH, Didelez V (2020). On efficient adjustment in causal graphs. arXiv:2002.06825 [math.ST]. <https://arxiv.org/abs/2002.06825/>

# Examples

```
# ACE estimation, without group (default)
ace <- SEMace(graph = sachs$graph, data = log(sachs$pkc))
print(ace)
# ACE estimation, with group perturbation and multiple test correction
ace2 <- SEMace(graph = sachs$graph, data = log(sachs$pkc),
               group = sachs$group,
               method = "BH", alpha = 0.05)
print(ace2)
```
<span id="page-34-1"></span>SEMbap *Bow-free covariance search and data de-correlation*

# Description

Search for new bow-free covariances and adjust the data matrix by removing latent sources of confounding encoded in them.

# Usage

```
SEMbap(
  graph,
  data,
 method = "BH",alpha = 0.05,
  limit = 30000,verbose = FALSE,
  ...
)
```
# Arguments

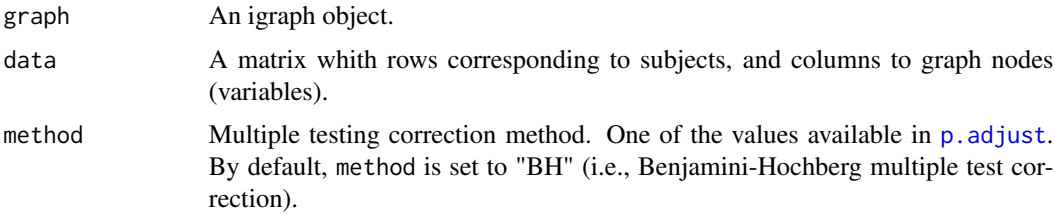

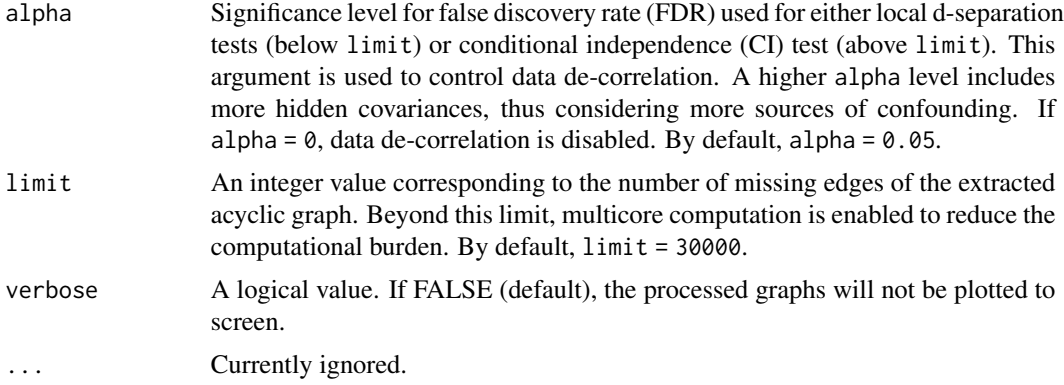

# Details

SEMbap algorithm makes an exhaustive search of all possible missing edges of the mixed acyclic graph (BAP or DAG) via d-separation P-value screening. The d-separation test evaluates if two variables (X, Y) in an acyclic graph are conditionally independent for a given conditioning set Z, The conditioning set  $Z$  is represented in a DAG by the union of the parent sets of  $X$  and  $Y$  (Shipley, 2000) or the minimal set consisting in the smallest conditioning set Z that makes these two variables independent. A new bow-free covariance is added if there is a significant  $(X, Y)$  association, after multiple testing correction. The selected covariance between pairs of nodes  $(X, Y)$  is interpreted as the effect of a latent variable  $(LV)$  acting on both X and Y; i.e., the LV is an unobserved confounder. These LVs are then removed by conditioning them out from the observed data.

#### Value

A list of 3 igraph objects:

- "bap", the output bow-free acyclic path diagram,
- "guu", the bidirected graph of significant covariances,
- "gLV", the directed graph of latent variables (LV) underlying significant covariances (i.e., the canonical graph, where bidirected  $X \le -Y$  edges are substituted by directed edges  $X \le -Y$  $\Rightarrow$  Y),
- "data", the adjusted (de-correlated) data matrix.

### Author(s)

Mario Grassi <mario.grassi@unipv.it>

### References

Shipley B (2000). A new inferential test for path models based on DAGs. Struct. Equ. Modeling, 7(2): 206-218. <https://doi.org/10.1207/S15328007SEM0702\_4>

Brito C and Pearl J (2002). A New Identification Condition for Recursive Models With Correlated Errors. Structural Equation Modeling, 9(4): 459-474.

Whittaker J (2009). Graphical Models in Applied Multivariate Statistics. Wiley Publishing; <ISBN:978- 0-470-74366-9>

### <span id="page-36-0"></span>SEMdag 37

# Examples

```
# Model fitting
sem0 <- SEMrun(graph = sachs$graph, data = log(sachs$pkc))
# BAP estimation
BAP <- SEMbap(graph = sachs$graph, data = log(sachs$pkc), verbose = TRUE)
# Model fitting (node perturbation) with adjusted data
sem1 <- SEMrun(graph = sachs$graph, data = BAP$data, group = sachs$group)
```
<span id="page-36-1"></span>SEMdag *Estimate the optimal DAG from an input graph*

# Description

Extract the optimal DAG from an input graph, using the LASSO-based algorithm, implememted in [glmnet](#page-0-0).

### Usage

```
SEMdag(
  graph,
  data,
  gnet = NULL,
  d = 0,
  beta = \theta,
  lambdas = NA,
  verbose = FALSE,
  ...
```
)

# Arguments

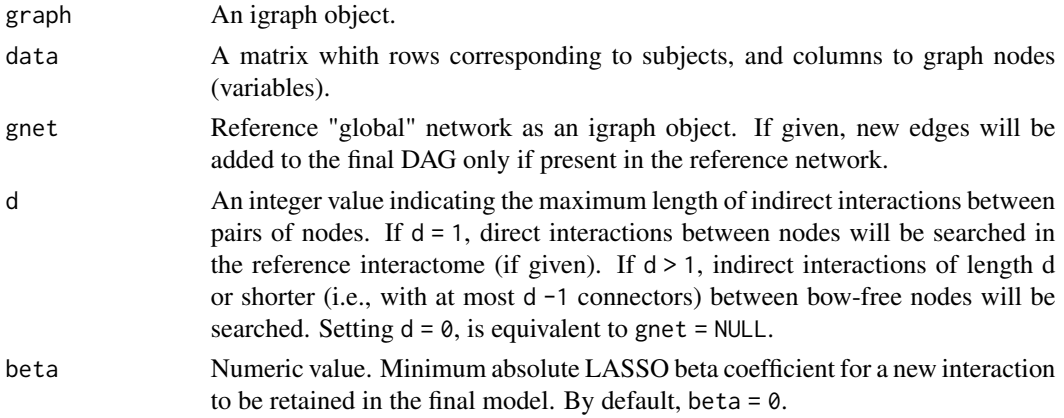

<span id="page-37-0"></span>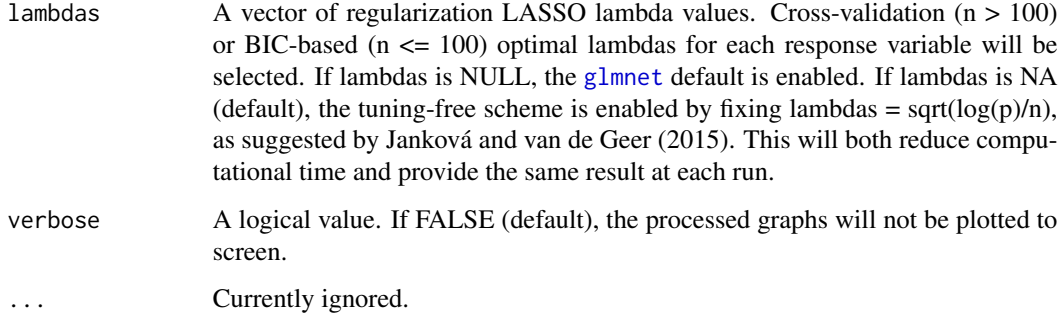

# Details

The optimal DAG is estimated after node topological order, using successive penalized (L1) regressions. If the input graph is not acyclic, a warning message will be raised, and a cycle-breaking algorithm will be applied (see [graph2dag](#page-18-1) for details). Output DAG edges will be colored in blue, if they were present in the input graph, and in red, if they are new edges generated by LASSO screening.

### Value

A list of 3 igraph objects:

- 1. "dag", the estimated DAG;
- 2. "dag.red", new estimated connections;
- 3. "dag.blue", connections preserved from the input graph.

### Author(s)

Mario Grassi <mario.grassi@unipv.it>

#### References

Shojaie A, Michailidis G (2010). Penalized likelihood methods for estimation of sparse highdimensional directed acyclic graphs. Biometrika, 97(3): 519-538. <https://doi.org/10.1093/biomet/asq038>

Tibshirani R, Bien J, Friedman J, Hastie T, Simon N, Taylor J, Tibshirani RJ (2012). Strong rules for discarding predictors in lasso type problems. Royal Statistical Society: Series B (Statistical Methodology), 74(2): 245-266. <https://doi.org/10.1111/j.1467-9868.2011.01004.x>

Jana Jankova and Sara van de Geer (2015). Confidence intervals for high-dimensional inverse covariance estimation. Electronic Journal of Statistics, 9(1): 1205-1229. <https://doi.org/10.1214/15-EJS1031>

### See Also

[modelSearch](#page-24-1)

### <span id="page-38-0"></span>SEMgsa 39

### Examples

```
# DAG estimation
G \leq SEMdag(graph = sachs$graph, data = \log(sachs$pkc), beta = 0.05)
# Model fitting
sem <- SEMrun(graph = G$dag, data = log(sachs$pkc), group = sachs$group)
# Graphs
old.par <- par(no.readonly = TRUE)
par(mfrow=c(2,2), mar=rep(1,4))plot(sachs$graph, layout=layout.circle, main="input graph")
plot(G$dag, layout=layout.circle, main = "Output DAG")
plot(G$dag.blue, layout=layout.circle, main = "Inferred old edges")
plot(G$dag.red, layout=layout.circle, main = "Inferred new edges")
par(old.par)
```
<span id="page-38-1"></span>SEMgsa *SEM-based gene set analysis*

# **Description**

Gene Set Analysis (GSA) via self-contained test for group effect on signaling (directed) pathways as SEM, evaluating overall pathway perturbation, perturbation emission from source nodes, and perturbation accumulation on target nodes. Approximate randomization test P-values of specific node and aggregated group effects will be computed. For directed graphs, they include: the sum of group effects adjusted by residual variances (D), the sum of the tagret nodes perturbation (i.e., group effect) accumulation from source nodes (A), and the sum of the source nodes perturbation emission towards target nodes (E). For undirected graphs, the sum of group effects, adjusted by residual variances (D), will be estimated.

### Usage

```
SEMgsa(g = list(), data, group, method = "BH", alpha = 0.05, n_rep = 1000, ...)
```
# Arguments

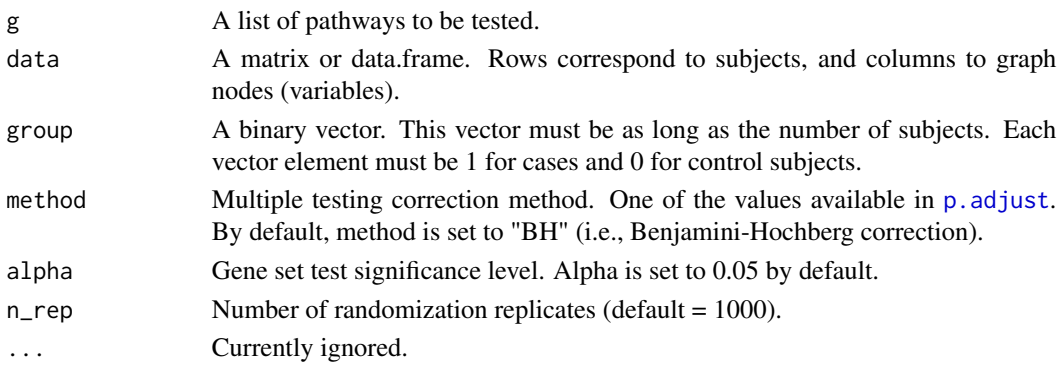

# Value

A list of 2 objects:

- 1. "gsa", A data.frame reporting the following information for each pathway in the input list:
	- "N.nodes", pathway size (number of nodes);
	- "N.DRNs", number of differential regulated genes (DRNs) within the pathway, after multiple test correction with Benjamini-Hochberg method;
	- "pD", significance of the sum of group effects, adjusted by the residual variance;
	- "pA", significance of the sum of tagret nodes perturbation (i.e., group effect) accumulation from source nodes;
	- "pE", significance of the sum of source nodes perturbation (i.e., group effect) emission towards target nodes;
	- "pvalue", Fisher's combined P-value of pD, pA, and pE.
- 2. "DRN", a list with DRNs names per pathways.

# Author(s)

Mario Grassi <mario.grassi@unipv.it>

# Examples

## Not run:

```
# Install data examples, reference networks, and pathways:
# devtools::install_github("fernandoPalluzzi/SEMdata")
library(SEMdata)
library(huge)
als.npn <- huge.npn(alsData$exprs)
#selection of FTD pathways from KEGG
paths.name <- c("MAPK signaling pathway",
                "Protein processing in endoplasmic reticulum",
                "Endocytosis",
                "Wnt signaling pathway",
                "Notch signaling pathway",
                "Neurotrophin signaling pathway",
                "Amyotrophic lateral sclerosis (ALS)")
j <- which(names(kegg.pathways) %in% paths.name)
GSA <- SEMgsa(kegg.pathways[j], als.npn, alsData$group,
              method = "bonferroni", alpha = 0.05,
              n_rep = 1000)
GSA$gsa
GSA$DRN
```
## End(Not run)

<span id="page-40-1"></span><span id="page-40-0"></span>SEMpath *Search for directed or shortest paths between pairs of source-sink nodes*

# Description

Find and fit all directed or shortest paths between two source-sink nodes of a graph.

# Usage

```
SEMpath(graph, data, group, from, to, path, verbose = FALSE, ...)
```
# Arguments

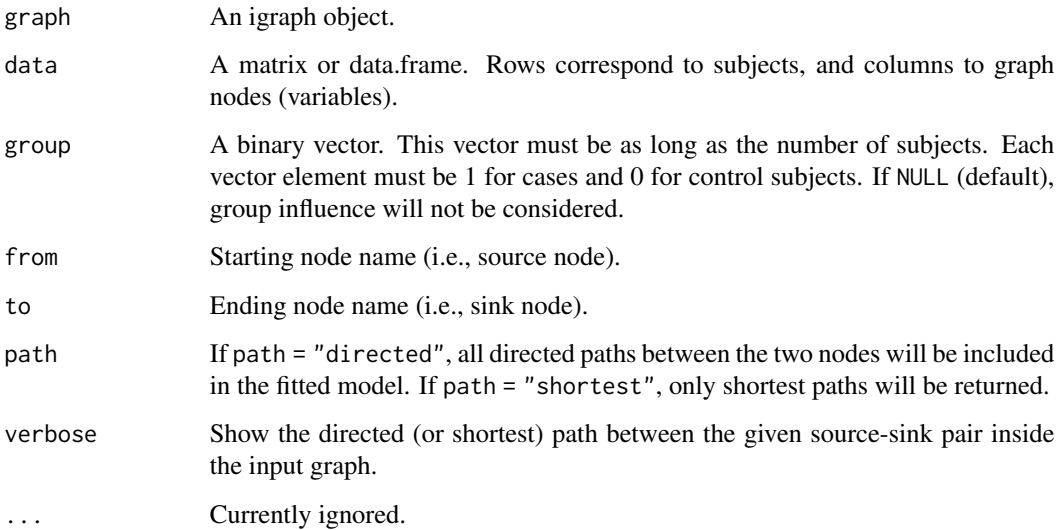

# Value

A list of four objects: a fitted model object of class [lavaan](#page-0-0) ("fit"), aggregated and node-specific group effect estimates and P-values ("gest"), the extracted subnetwork as an igraph object ("graph"), and the input graph with a color attribute mapping the chosen path ("map").

# Author(s)

Mario Grassi <mario.grassi@unipv.it>

# Examples

```
# Directed path fitting
path <- SEMpath(graph = sachs$graph, data = log(sachs$pkc),
               group = sachs$group,
               from = "PIP3",to = "Erk",path = "directed")
# Summaries
summary(path$fit)
print(path$gest)
# Graphs
gplot(path$map, main="path from PiP2 to Erk")
plot(path$map, layout=layout.circle, main="path from PiP2 to Erk")
```
<span id="page-41-1"></span>SEMrun *Fit a graph as a Structural Equation Model (SEM)*

# Description

SEMrun() converts a (directed, undirected, or mixed) graph to a SEM and fits it. If a binary group variable (i.e., case/control) is present, node-level or edge-level perturbation is evaluated. This function can handle loop-containing models, although multiple links between the same two nodes (including self-loops and mutual interactions) and bows (i.e., a directed and a bidirected link between two nodes) are not allowed.

### Usage

```
SEMrun(
  graph,
  data,
 group = NULL,fit = 0,
 algo = "lavaan",
  start = NULL,
 limit = 100,
  ...
)
```
### Arguments

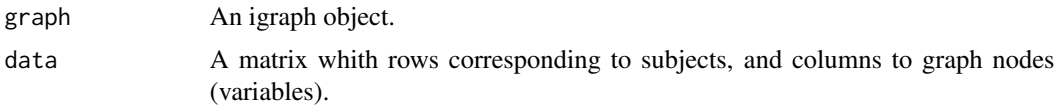

<span id="page-41-0"></span>

<span id="page-42-0"></span>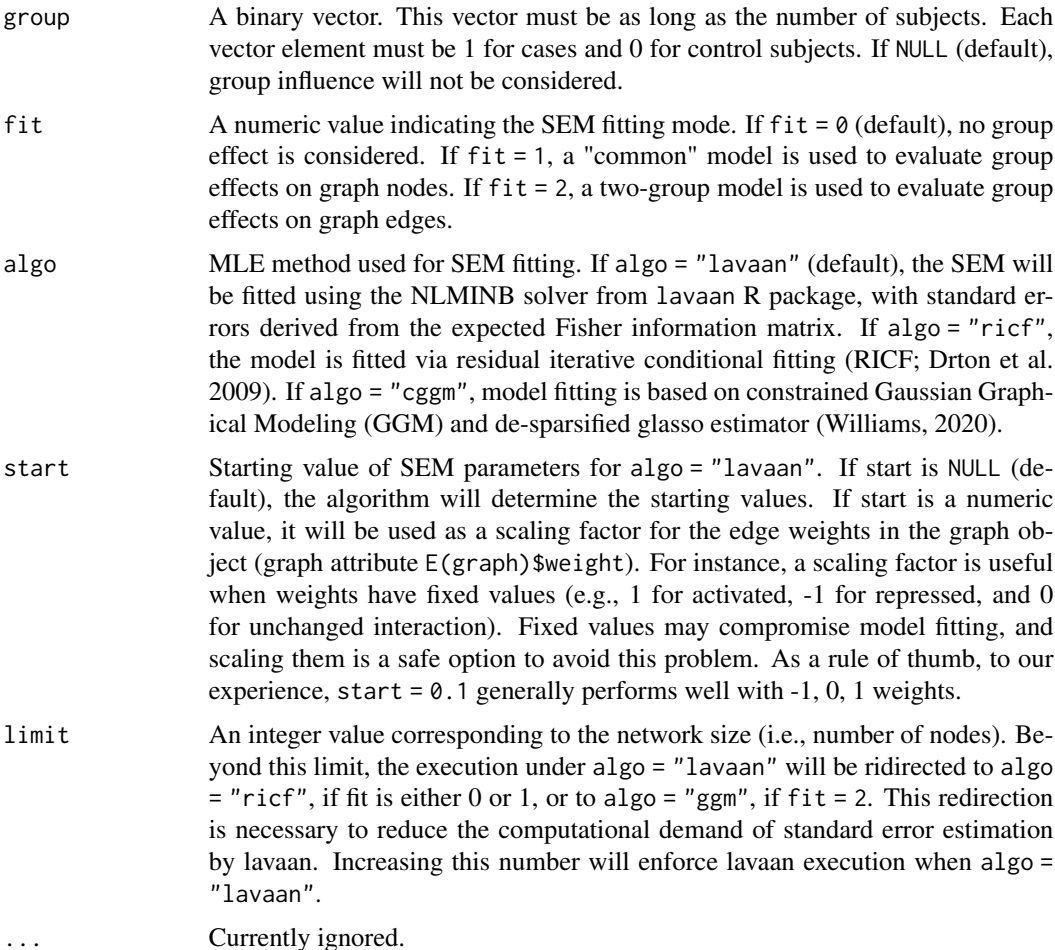

### Details

SEM run maps data onto the input graph and converts it into a SEM. Directed connections  $(X \rightarrow$ Y) are interpreted as direct causal effects, while undirected, mutual, and bidirected connections are converted into model covariances. SEMrun output contains different sets of parameter estimates. Beta coefficients (i.e., direct effects) are estimated from directed interactions and residual covariances (psi coefficients) from bidirected, undirected, or mutual interactions. If a group variable is given, exogenous group effects on nodes (gamma coefficients) will be estimated. This will also lead to the estimation of a set of aggregated group effects, if algo = "ricf" (see [SEMgsa](#page-38-1)). By default, maximum likelihood parameter estimates and P-values for parameter sets are computed by conventional z-test (= estimate/SE), and fits it through the [lavaan](#page-0-0) function, via Maximum Likelihood Estimation (estimator = "ML", default estimator in [lavOptions](#page-0-0)). In case of high dimensionality (n.variables » n.subjects), the covariance matrix could not be semi-definite positive and thus parameter estimates could not be done. If this happens, covariance matrix regularization is enabled using the James-Stein-type shrinkage estimator implemented in the function [pcor.shrink](#page-0-0) of corpcor R package. Argument fit determines how group influence is evaluated in the model, as absent (fit = 0), node perturbation (fit = 1), or edge perturbation (fit = 2). When fit = 1, the group is modeled as an exogenous variable, influencing all the other graph nodes. When fit = 2, SEMrun estimates <span id="page-43-0"></span>the differences of the beta and/or psi coefficients (network edges) between groups. This is equivalent to fit a separate model for cases and controls, as opposed to one common model perturbed by the exogenous group effect. Once fitted, the two models are then compared to assess significant edge (i.e., direct effect) differences ( $d = beta1 - beta0$ ). P-values for parameter sets are computed by z-test (= d/SE), through [lavaan](#page-0-0). As an alternative to standard P-value calculation, SEMrun may use either RICF (randomization P-values) or GGM (de-sparsified P-values) methods. These algorithms are much faster than [lavaan](#page-0-0) in case of large input graphs.

### Value

A list of 5 objects:

- 1. "fit", SEM fitted lavaan, ricf, or ggmncv object, depending on the MLE method specified by the algo argument;
- 2. "gest" or "dest", a data.frame of node-specific ("gest") or edge-specific ("dest") group effect estimates and P-values;
- 3. "model", SEM model as a string if algo = "lavaan", and NULL otherwise;
- 4. "graph", the induced subgraph of the input network mapped on data variables. Graph edges (i.e., direct effects) with P-value  $< 0.05$  will be highlighted in red (beta  $> 0$ ) or blue (beta  $<$ 0). If a group vector is given, nodes with significant group effect (P-value  $< 0.05$ ) will be red-shaded (beta  $> 0$ ) or lightblue-shaded (beta  $< 0$ );
- 5. "dataXY", input data subset mapping graph nodes, plus group at the first column (if no group is specified, this column will take NA values).

### Author(s)

Mario Grassi <mario.grassi@unipv.it>

#### References

Pearl J (1998). Graphs, Causality, and Structural Equation Models. Sociological Methods & Research., 27(2):226-284. <https://doi.org/10.1177/0049124198027002004>

Yves Rosseel (2012). lavaan: An R Package for Structural Equation Modeling. Journal of Statistical Software, 48(2): 1-36. <https://www.jstatsoft.org/v48/i02/>

Pepe D, Grassi M (2014). Investigating perturbed pathway modules from gene expression data via Structural Equation Models. BMC Bioinformatics, 15: 132. <https://doi.org/10.1186/1471-2105- 15-132>

Drton M, Eichler M, Richardson TS (2009). Computing Maximum Likelihood Estimated in Recursive Linear Models with Correlated Errors. Journal of Machine Learning Research, 10(Oct): 2329-2348. <https://www.jmlr.org/papers/volume10/drton09a/drton09a.pdf>

Larson JL and Owen AB (2015). Moment based gene set tests. BMC Bioinformatics, 16: 132. <https://doi.org/10.1186/s12859-015-0571-7>

Palluzzi F, Grassi M (2021). SEMgraph: An R Package for Causal Network Analysis of High-Throughput Data with Structural Equation Models. <arXiv:2103.08332>

Williams D (2020). GGMncv: Gaussian Graphical Models with Non-Convex Penalties. R package version 1.1.0. <https://CRAN.R-project.org/package=GGMncv/>

### <span id="page-44-0"></span>SEMrun 45

# See Also

See [fitAncestralGraph](#page-0-0) for RICF algorithm details, [flip](#page-0-0) for randomization P-values, and [constrained](#page-0-0) for constrained GGM, and [inference](#page-0-0) for de-sparsified P-values.

```
#### Model fitting (no group effect)
sem0 <- SEMrun(graph = sachs$graph, data = log(sachs$pkc), algo = "lavaan")
summary(sem0$fit)
head(parameterEstimates(sem0$fit))
sem0 <- SEMrun(graph = sachs$graph, data = log(sachs$pkc), algo = "ricf")
summary(sem0$fit)
head(sem0$fit$parameterEstimates)
sem0 <- SEMrun(graph = sachs$graph, data = log(sachs$pkc), algo = "cggm")
summary(sem0$fit)
head(sem0$fit$parameterEstimates)
# Graphs
gplot(sem0$graph, main = "edge differences")
plot(sem0$graph, layout = layout.circle, main = "edge differences")
#### Model fitting (common model, group effect on nodes)
sem1 <- SEMrun(graph = sachs$graph, data = log(sachs$pkc),
               group = sachs$group)
# Fitting summaries
summary(sem1$fit)
print(sem1$gest)
head(parameterEstimates(sem1$fit))
# Graphs
gplot(sem1$graph, main = "node differences")
plot(sem1$graph, layout = layout.circle, main = "node differences")
#### Two-group model fitting (group effect on edges)
sem2 <- SEMrun(graph = sachs$graph, data = log(sachs$pkc),
               group = sachs$group,
               fit = 2)
# Summaries
summary(sem2$fit)
print(sem2$dest)
head(parameterEstimates(sem2$fit))
```

```
# Graphs
gplot(sem2$graph, main = "Between group edge differences")
plot(sem2$graph, layout = layout.circle, main = "Between group edge differences")
# Fitting and visualization of a large pathway:
library(graphite)
humanKegg <- pathways("hsapiens", "kegg")
p <- humanKegg[["MAPK signaling pathway"]]
g <- pathwayGraph(p)
graph::nodes(g) <- gsub("ENTREZID:","",graph::nodes(g))
G <- properties(graph_from_graphnel(g))[[1]]
library(huge)
als.npn <- huge.npn(alsData$exprs)
g1 <- SEMrun(G, als.npn, alsData$group, algo = "cggm")$graph
g2 <- SEMrun(g1, als.npn, alsData$group, fit = 2, algo = "cggm")$graph
# extract the subgraph with between group node and edge differences
g2 \le g2 - E(g2)[-\text{which}(E(g2)\$color] = "gray50")g \leftarrow properties(g2)[[1]]
# plot graph
library(org.Hs.eg.db)
V(g)$label <- mapIds(org.Hs.eg.db, V(g)$name, 'SYMBOL', 'ENTREZID')
E(g)$color<- E(g2)$color[E(g2) %in% E(g)]
gplot(g, 1 = "fdp", main="node and edge group differences")
```
Shipley.test *Missing edge testing implied by a graph*

### Description

Compute all the P-values of the d-separation tests implied by the missing edges of a given acyclic graph (DAG or BAP). The conditioning set Z is represented, in a DAG, by the union of the parent sets of X and Y (Shipley, 2000). In a BAP, Z is the minimal set consisting in the smallest conditioning set Z that makes these two variables independent. The results of every test, in a DAG, is then combined using the Fisher's statistic in an overall test of the fitted model  $C = -2*sum(log(P - 1))$ value(k))), where C is distributed as a chi-squared variate with  $df = 2k$ , as suggested by Shipley (2000). In a BAP, the P-values resulting from every test are corrected by multiple testing multiplying by the number of missing edges. The smallest one is then considered as the overall test P-value (Shipley, 2002).

<span id="page-45-0"></span>

# Shipley.test 47

### Usage

```
Shipley.test(graph, data, limit = 30000, verbose = TRUE, ...)
```
### Arguments

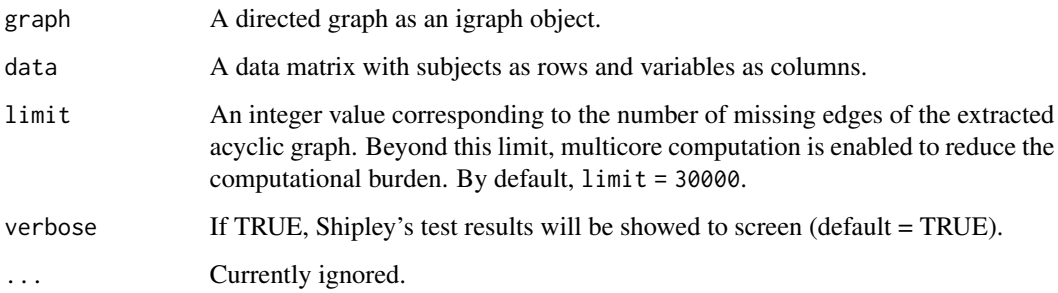

# Value

A list of three objects: (i) the list of all d-separation tests over missing edges in the input DAG or BAP, (ii) the DAG or BAP used to perform the Shipley test, and (iii) the overall Shipley's P-value.

### Author(s)

Mario Grassi <mario.grassi@unipv.it>

### References

Shipley B (2000). A new inferential test for path models based on DAGs. Struct. Equ. Modeling, 7(2): 206-218. <https://doi.org/10.1207/S15328007SEM0702\_4>

Shipley B (2002). Start and Stop Rules for Exploratory Path Analysis. Structural Equation Modeling A Multidisciplinary Journal, 9(4): 554-561. <https://doi.org/10.1207/S15328007SEM0904\_5>

### Examples

#\donttest{

library(huge) als.npn <- huge.npn(alsData\$exprs)

sem <- SEMrun(alsData\$graph, als.npn) C.test <- Shipley.test(sem\$graph, als.npn)

# #}

<span id="page-47-0"></span>

Generate a summary for a constrained Gaussian Graphical Model (GGM) similar to lavaan-formated summary

# Usage

## S3 method for class 'GGM' summary(object, ...)

# Arguments

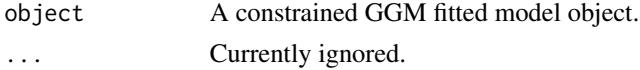

# Value

Shown the lavaan-formatted summary to console

#### Author(s)

Mario Grassi <mario.grassi@unipv.it>

#### See Also

### [SEMrun](#page-41-1).

# Examples

```
sem0 <- SEMrun(sachs$graph, log(sachs$pkc), algo = "cggm")
summary(sem0$fit)
```
summary.RICF *RICF model summary*

# Description

Generate a summary for a RICF solver similar to lavaan-formatted summary

### Usage

```
## S3 method for class 'RICF'
summary(object, ...)
```
# <span id="page-48-0"></span>weightGraph 49

# Arguments

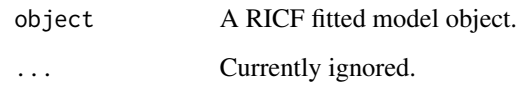

# Value

Shown the lavaan-formatted summary to console

### Author(s)

Mario Grassi <mario.grassi@unipv.it>

# See Also

[SEMrun](#page-41-1).

# Examples

```
sem0 <- SEMrun(sachs$graph, log(sachs$pkc), algo = "ricf")
summary(sem0$fit)
```
<span id="page-48-1"></span>weightGraph *Graph weighting methods*

# Description

Add data-driven edge and node weights to the input graph.

# Usage

```
weightGraph(
  graph,
  data,
  group = NULL,
  method = "r2z",seed = "none",limit = 3000,
  ...
\mathcal{E}
```
# <span id="page-49-0"></span>Arguments

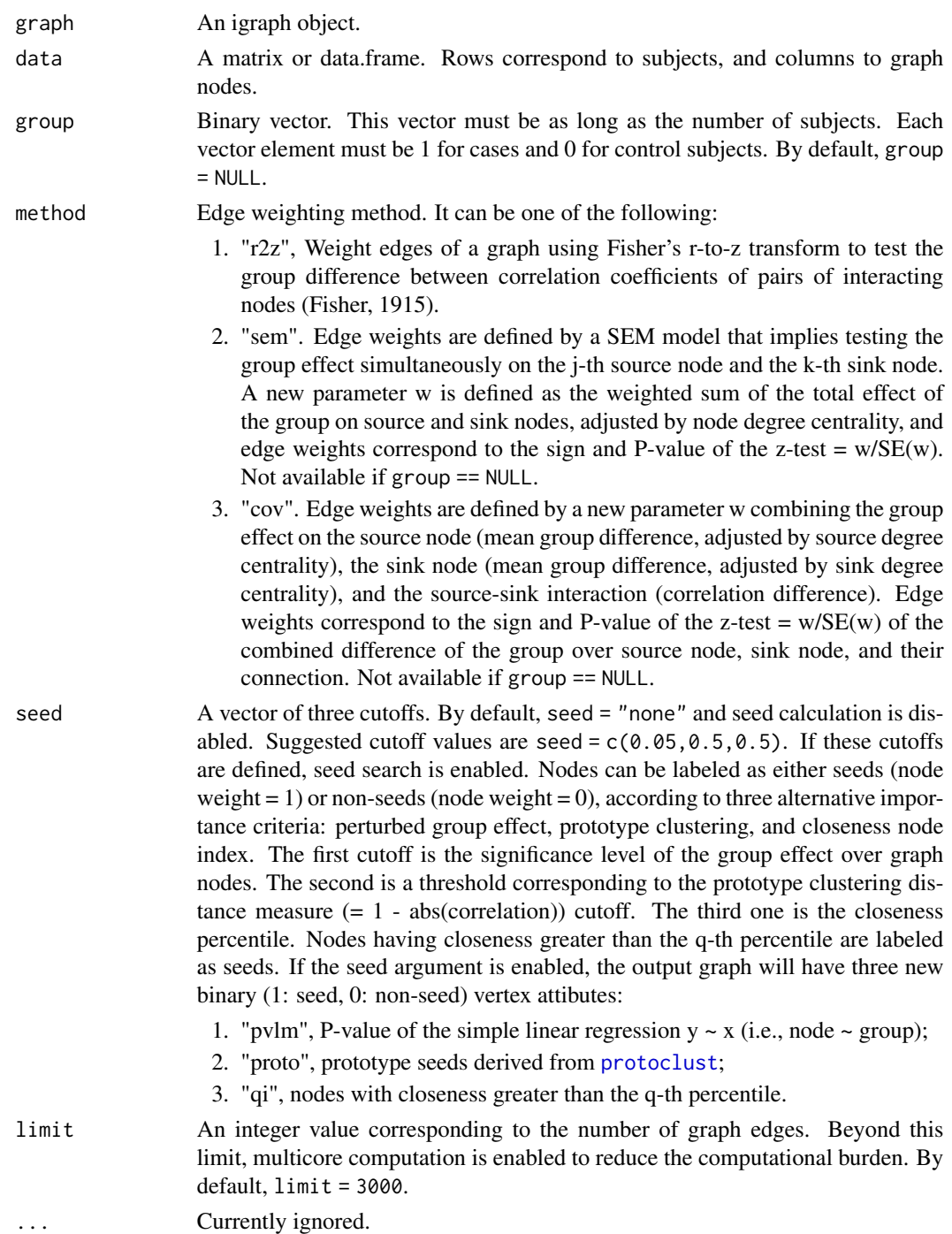

# Value

A weighted graph, as an igraph object.

# weightGraph 51

# Author(s)

Mario Grassi <mario.grassi@unipv.it>

### References

Palluzzi F, Grassi M (2021). SEMgraph: An R Package for Causal Network Analysis of High-Throughput Data with Structural Equation Models. <arXiv:2103.08332>

```
# Graph weighting
G <- weightGraph(graph = sachs$graph,
                 data = log(sachs$pkc),
                 group = sachs$group,
                 method = "r2z",seed = c(0.05, 0.5, 0.5)# New edge attributes
E(G)$pv
E(G)$zsign
# New nodes attributes (1: seed, 0: non-seed)
V(G)$pvlm; table(V(G)$pvlm)
V(G)$proto; table(V(G)$proto)
V(G)$qi; table(V(G)$qi)
# Reduced graph (using highest closeness nodes)
R \leq induced_subgraph(G, vids = V(G)$name[V(G)$qi == 1])
R <- properties(R)[[1]]
```
# <span id="page-51-0"></span>Index

activeModule, [2](#page-1-0)

alsData, [5](#page-4-0) ancestors *(*ancestry*)*, [6](#page-5-0) ancestry, [6](#page-5-0) boot, *[34](#page-33-0)* clusterGraph, [7,](#page-6-0) *[9,](#page-8-0) [10](#page-9-0)*, *[14](#page-13-0)*, *[17](#page-16-0)*, *[24,](#page-23-0) [25](#page-24-0)* clusterScore, *[7,](#page-6-0) [8](#page-7-0)*, [8,](#page-7-0) *[14](#page-13-0)* colorGraph, [10](#page-9-0) constrained, *[45](#page-44-0)* corr2graph, [12](#page-11-0) cplot, *[8](#page-7-0)*, *[10](#page-9-0)*, [13](#page-12-0) descendants *(*ancestry*)*, [6](#page-5-0) extendGraph, [14,](#page-13-0) *[26](#page-25-0)* extractClusters, [16](#page-15-0) factor.analysis, *[10](#page-9-0)* fitAncestralGraph, *[45](#page-44-0)* flip, *[45](#page-44-0)* glmnet, *[37,](#page-36-0) [38](#page-37-0)* gplot, [18](#page-17-0) graph2dag, [19,](#page-18-0) *[38](#page-37-0)* graph2dagitty, [20](#page-19-0) graph2lavaan, [21](#page-20-0) igraph, *[4](#page-3-0)*, *[14](#page-13-0)* inference, *[45](#page-44-0)* kegg, [22](#page-21-0) lavaan, *[41](#page-40-0)*, *[43,](#page-42-0) [44](#page-43-0)* lavaan2graph, [23](#page-22-0) lavOptions, *[43](#page-42-0)* mergeNodes, *[9](#page-8-0)*, [24](#page-23-0) modelSearch, [25,](#page-24-0) *[38](#page-37-0)* orientEdges, [28](#page-27-0)

p.adjust, *[11,](#page-10-0) [12](#page-11-0)*, *[30](#page-29-0)*, *[34,](#page-33-0) [35](#page-34-0)*, *[39](#page-38-0)* pairwiseMatrix, [29](#page-28-0) parents *(*ancestry*)*, [6](#page-5-0) pathFinder, [30](#page-29-0) pcor.shrink, *[43](#page-42-0)* properties, [32](#page-31-0) protoclust, *[50](#page-49-0)* sachs, [33](#page-32-0) SEMace, *[30](#page-29-0)*, [34](#page-33-0) SEMbap, *[15](#page-14-0)*, [35](#page-34-0) SEMdag, *[15](#page-14-0)*, [37](#page-36-0) SEMgsa, [39,](#page-38-0) *[43](#page-42-0)* SEMpath, *[30](#page-29-0)*, [41](#page-40-0) SEMrun, *[10](#page-9-0)*, [42,](#page-41-0) *[48,](#page-47-0) [49](#page-48-0)* Shipley.test, [46](#page-45-0) siblings *(*ancestry*)*, [6](#page-5-0) summary.GGM, [48](#page-47-0) summary.RICF, [48](#page-47-0)

weightGraph, *[3](#page-2-0)*, *[20](#page-19-0)*, *[26](#page-25-0)*, [49](#page-48-0)